# Základy algoritmizace 8. Rekurze

doc. Ing. Jiří Vokřínek, Ph.D. Katedra počítačů Fakulta elektrotechnická České vysoké učení technické v Praze

# Základy algoritmizace

- **Dnes:** 
	- Rekurze
		- Faktoriál
		- **Obrácený výpis posloupnosti**
		- **Hanojské věže**
		- **Fibonacciho posloupnost**

## Rekurze

#### *"To iterate is human, to recurse divine"*

#### *L. Peter Deutsch*

http://www.devtopics.com/101-great-computer-programming-quotes/

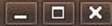

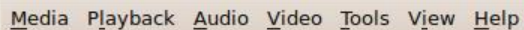

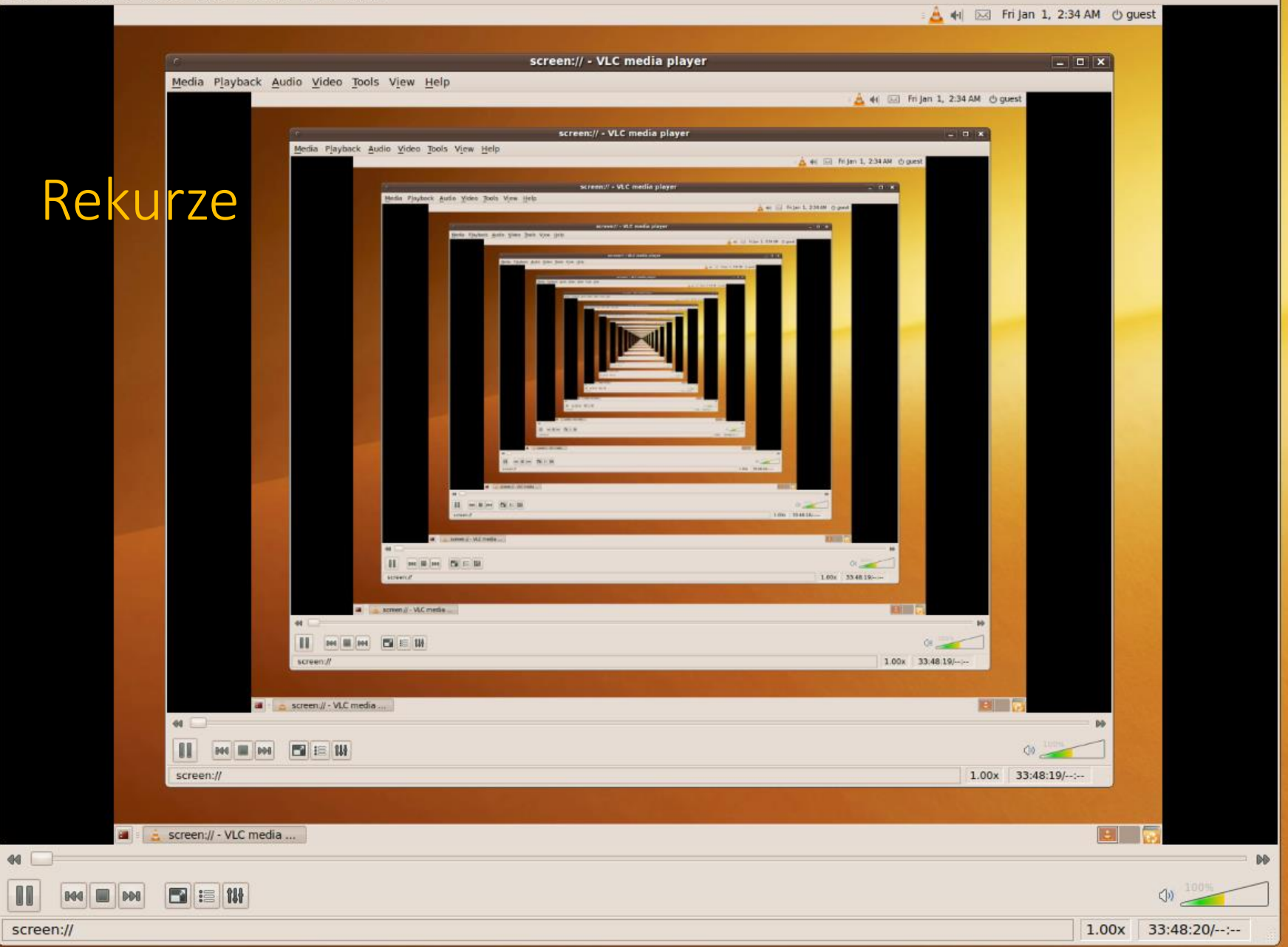

Source Jiří Vokřínek, 2016 : http://algosaur.us/recursion/ B6B36ZAL - Přednáška 8 4

## Výpočet faktoriálu

#### ■ Iterace

```
n! = n*(n-1)*(n-2)*...*2*1
```

```
def factorialI(n):
    f = 1for i in range(n, 1, -1):
         f^* = ireturn f
```
#### ■ Rekurze

```
n! = 1 pro n \leq 1n! = n*(n-1)! pro n > 1def factorialR(n):
                          if n>1:
                               return n * factorialR(n-1)
                          else:
                               return 1
```
*Pozor, Python omezuje počet vnoření (default recursion limit) na 1000*

## Příklad – výpis posloupnosti

■Úloha

Vytvořte program, který přečte posloupnost čísel a vypíše ji v opačném pořadí

- Rozklad problému
	- **E Zavedeme abstraktní příkaz** "obrať posloupnost"
	- Příkaz rozložíme do tří kroků:
		- 1. Přečti číslo

*Číslo uložíme pro pozdější "obrácený" výpis*

2. Pokud není detekován konec, "obrať posloupnost"

*Pokračujeme ve čtení čísel*

3. Vypiš číslo

*Vypíšeme uložené číslo*

## Příklad – výpis posloupnosti

### Řešení

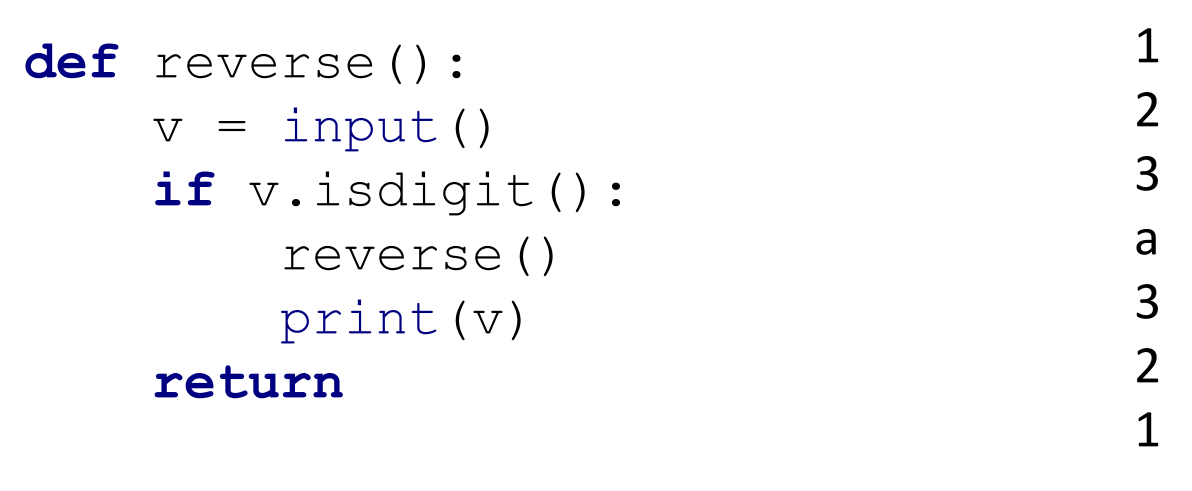

reverse() reverse()

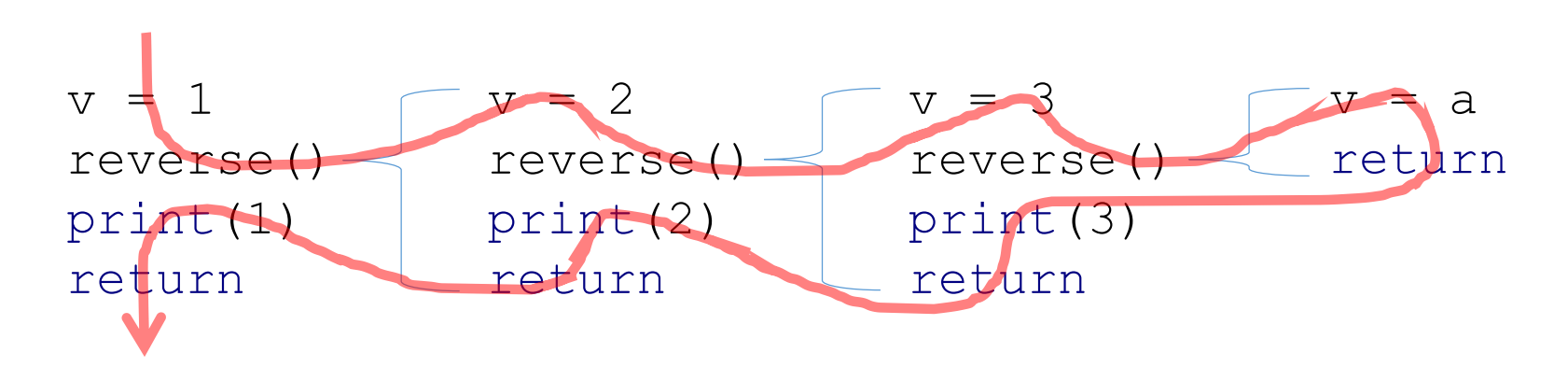

## Příklad – hanojské věže

## ■Úloha

Přemístit disky na druhou jehlu s použitím třetí (pomocné) za dodržení pravidel:

> 1. V každém kroku můžeme přemístit pouze jeden disk a to vždy z jehly na jehlu

> > *Disky nelze odkládat mimo jehly*

2. Položit větší disk na menší není povoleno

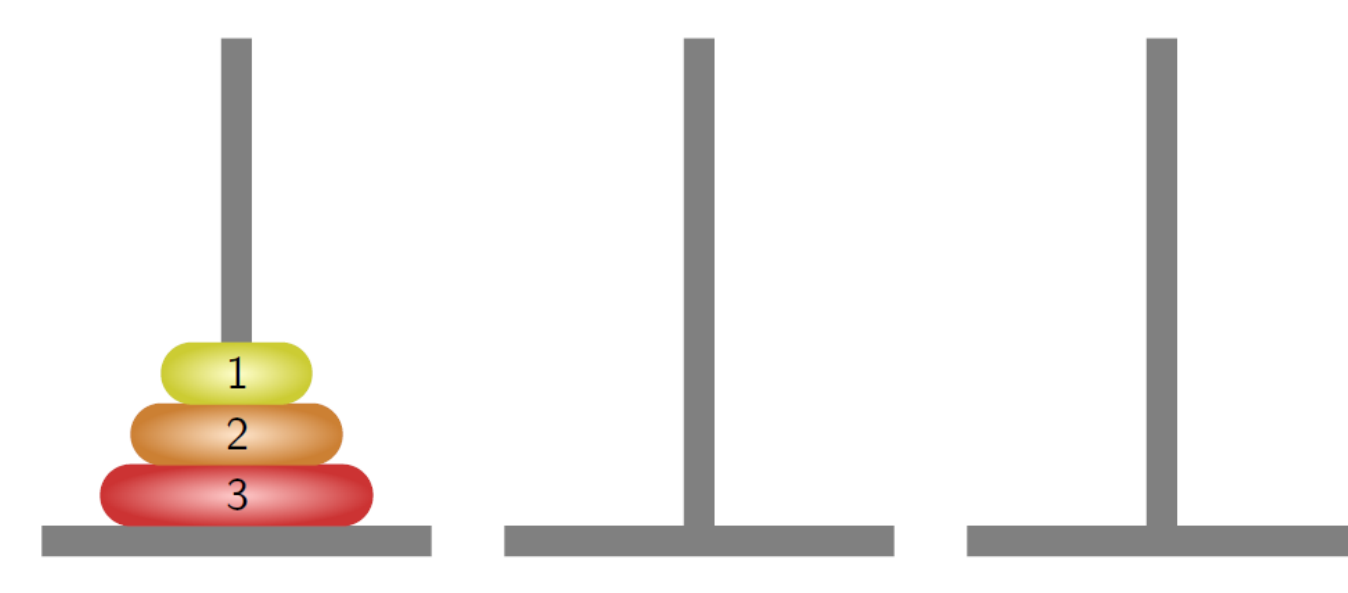

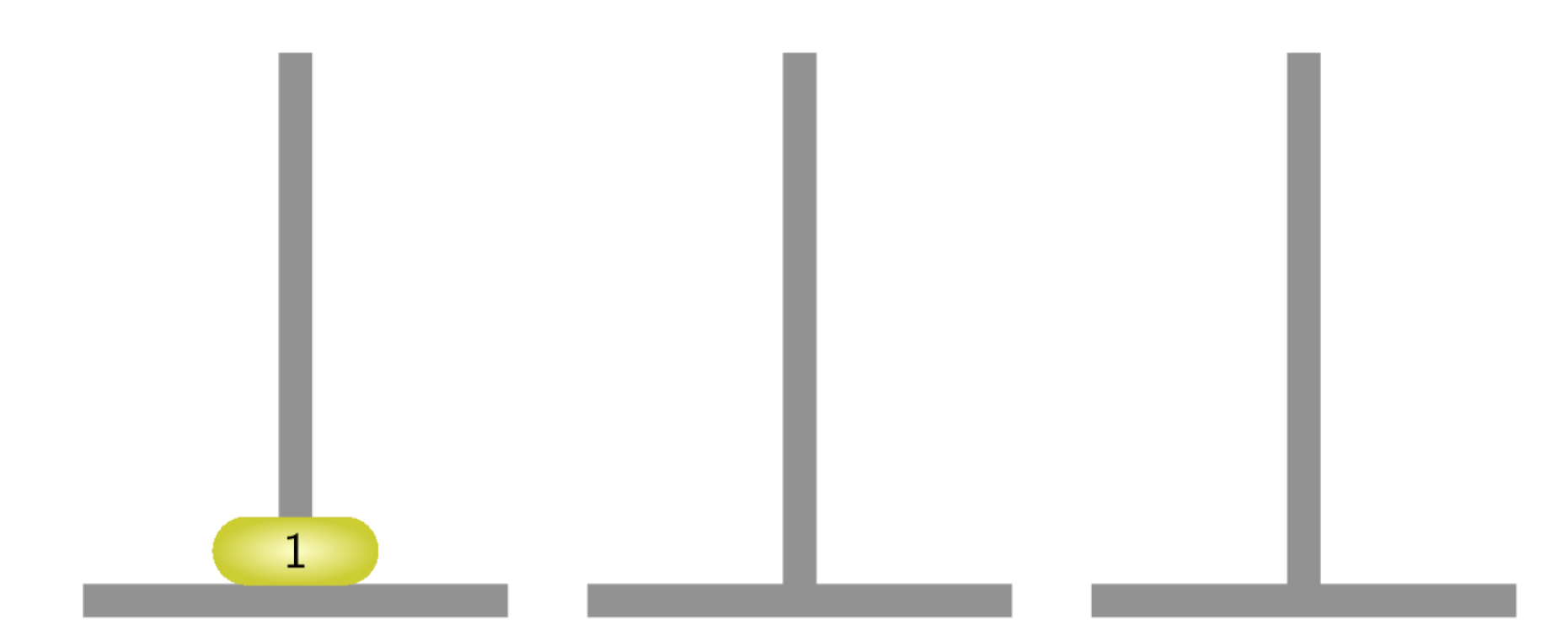

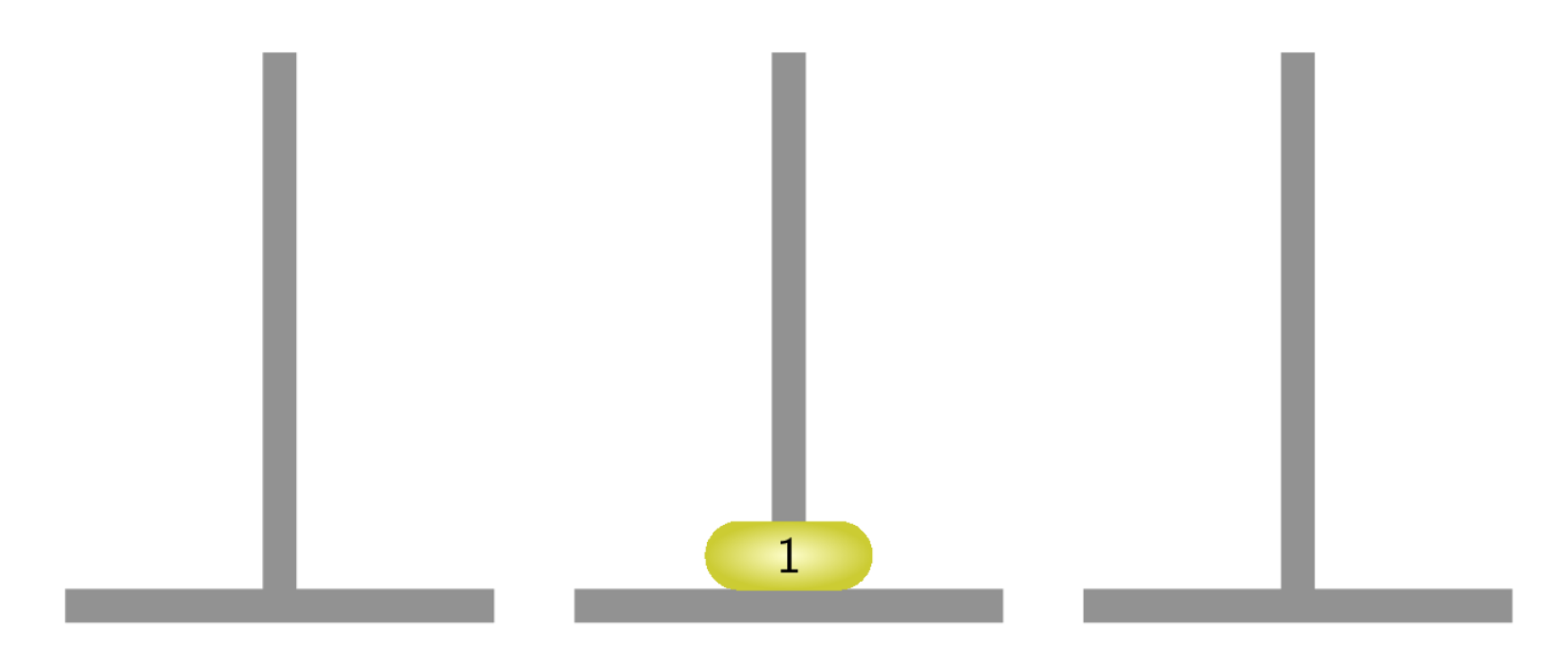

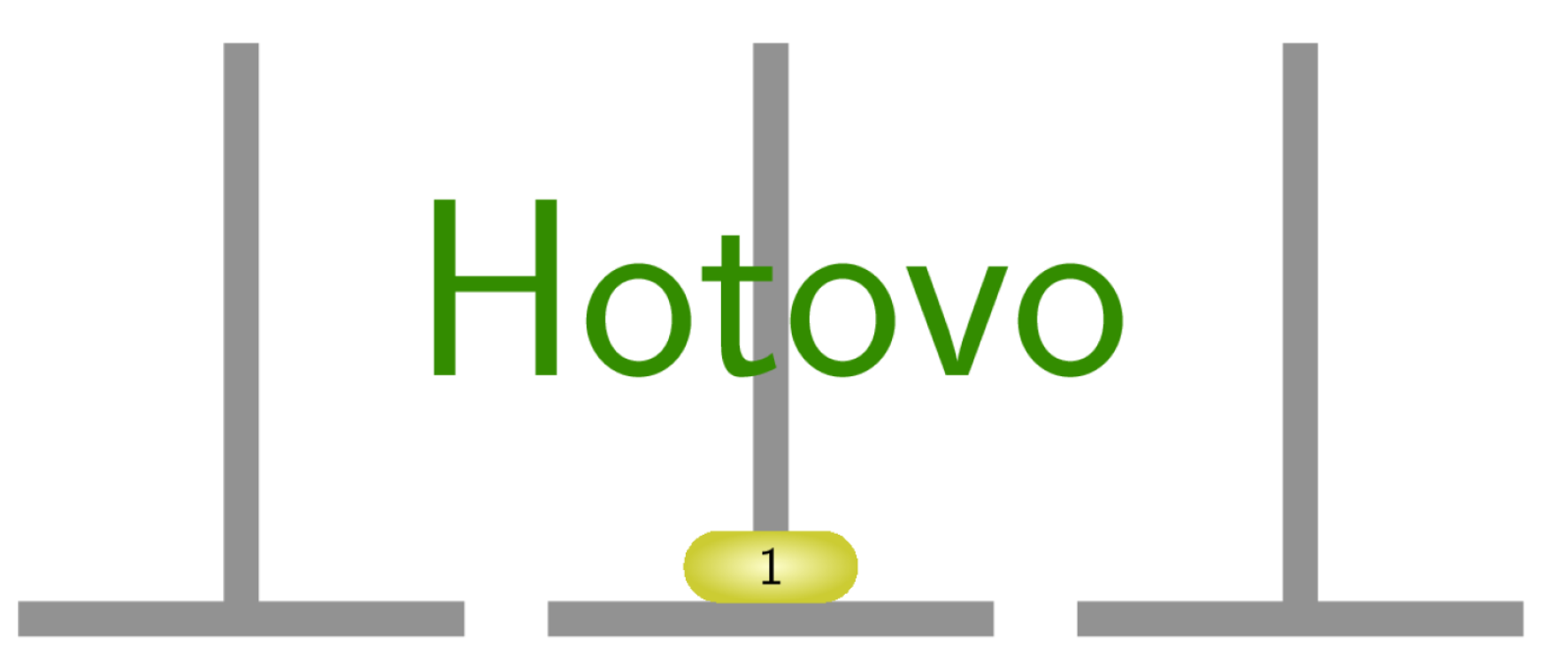

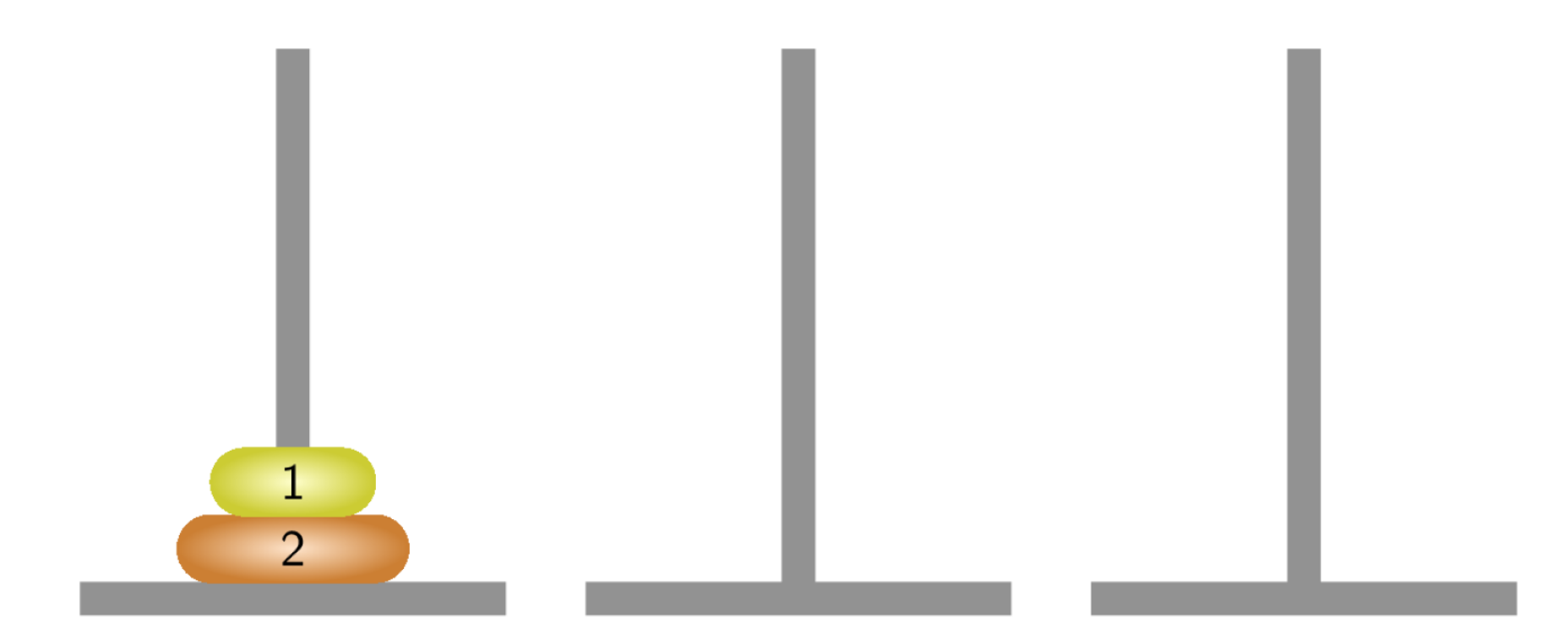

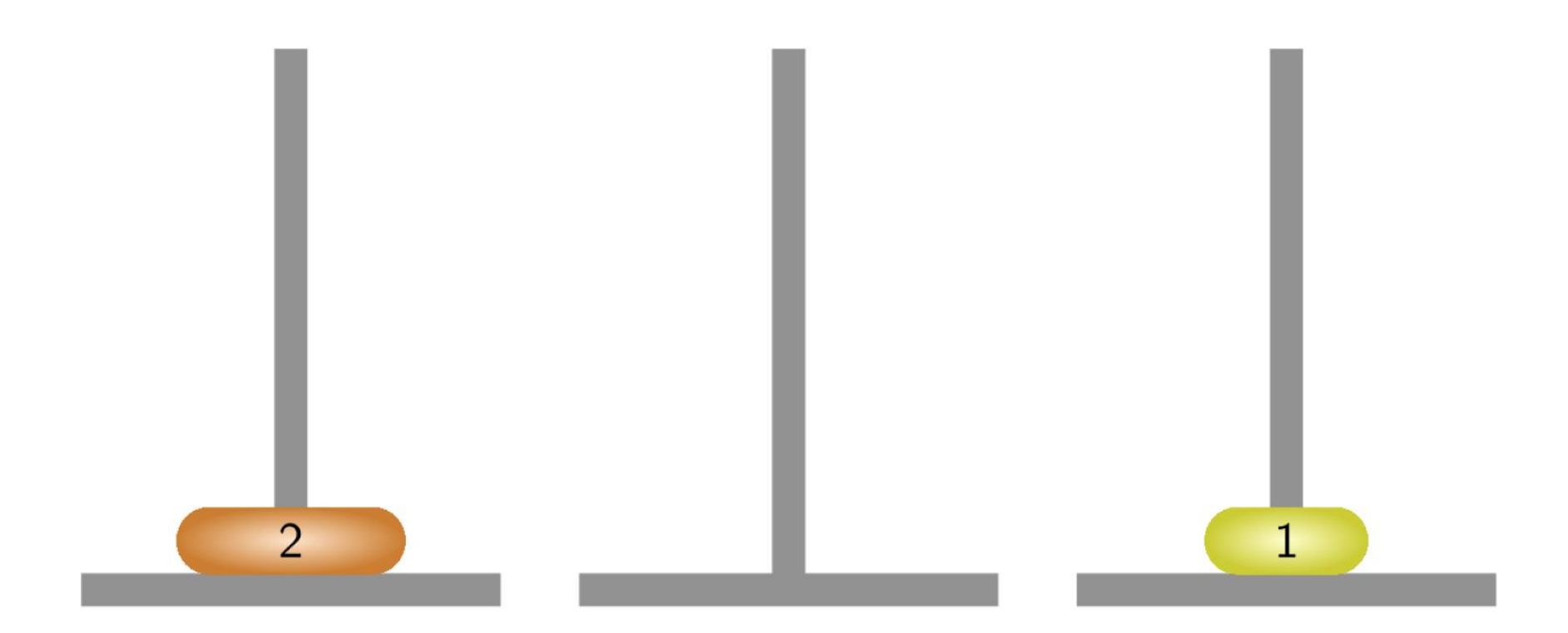

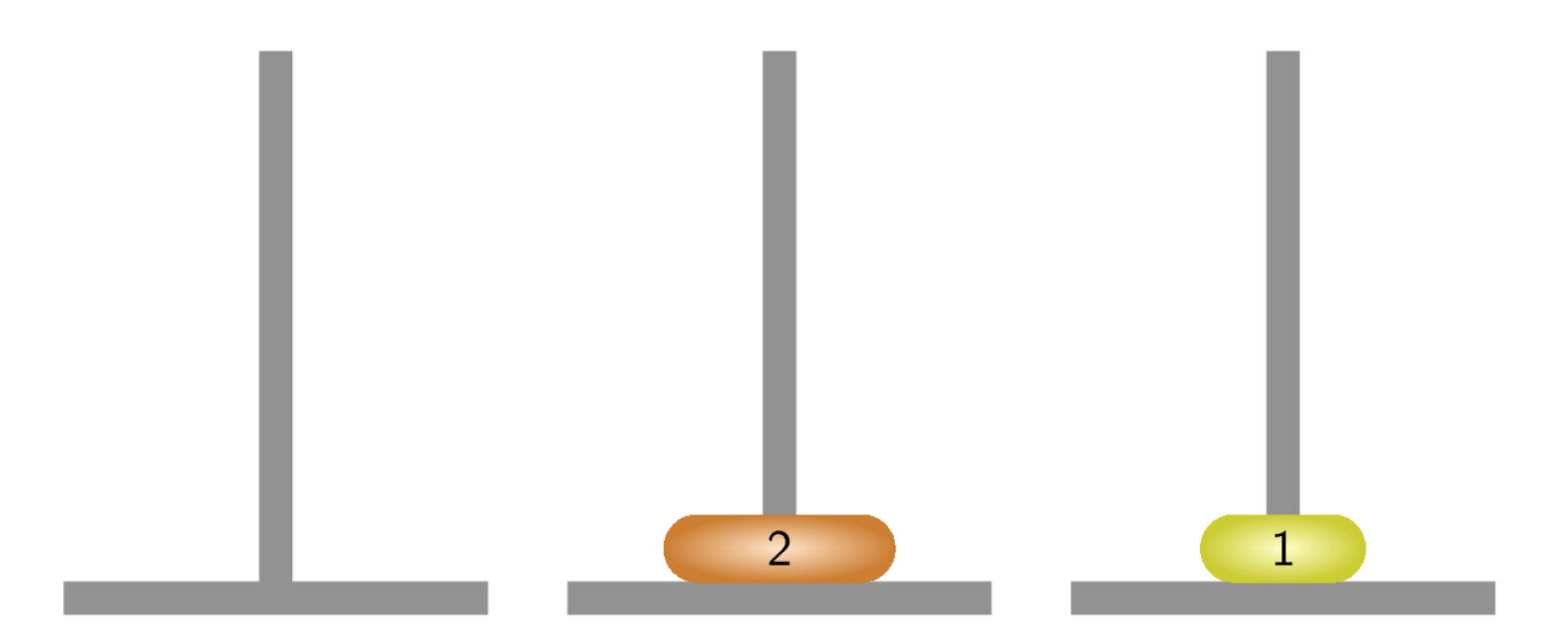

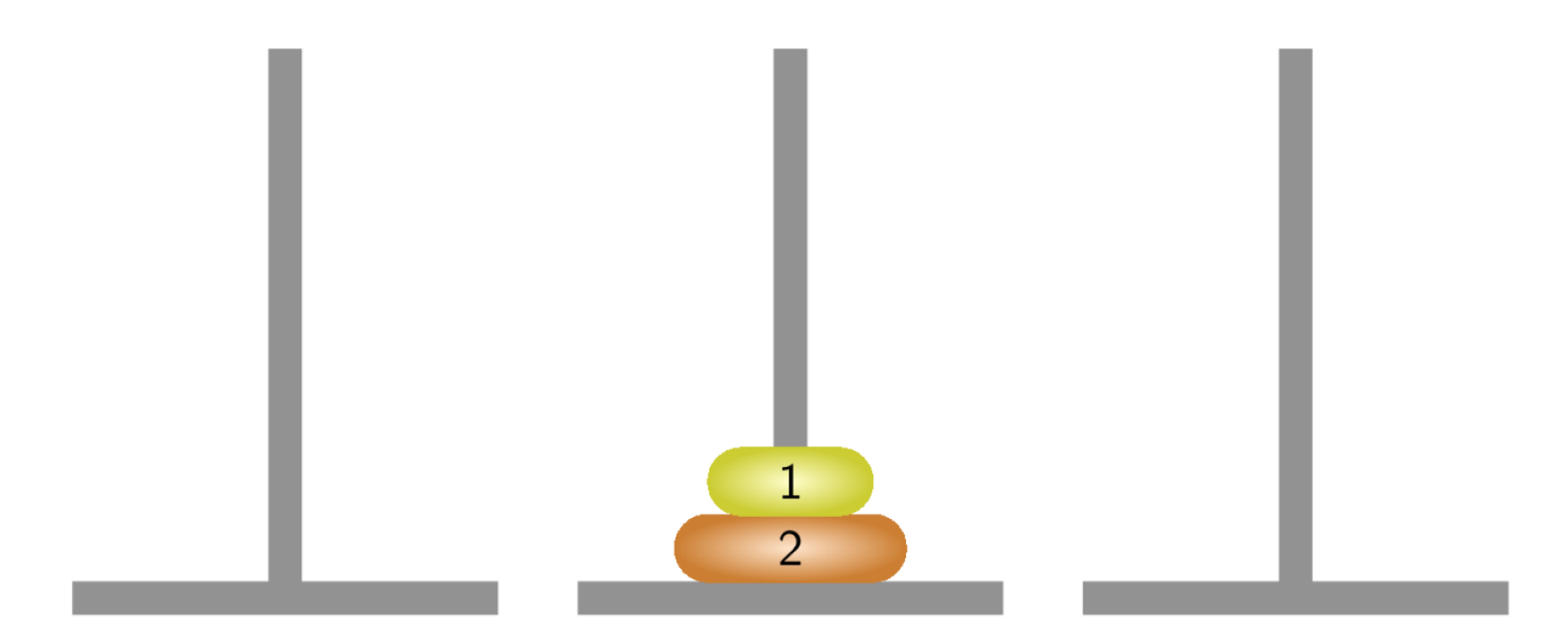

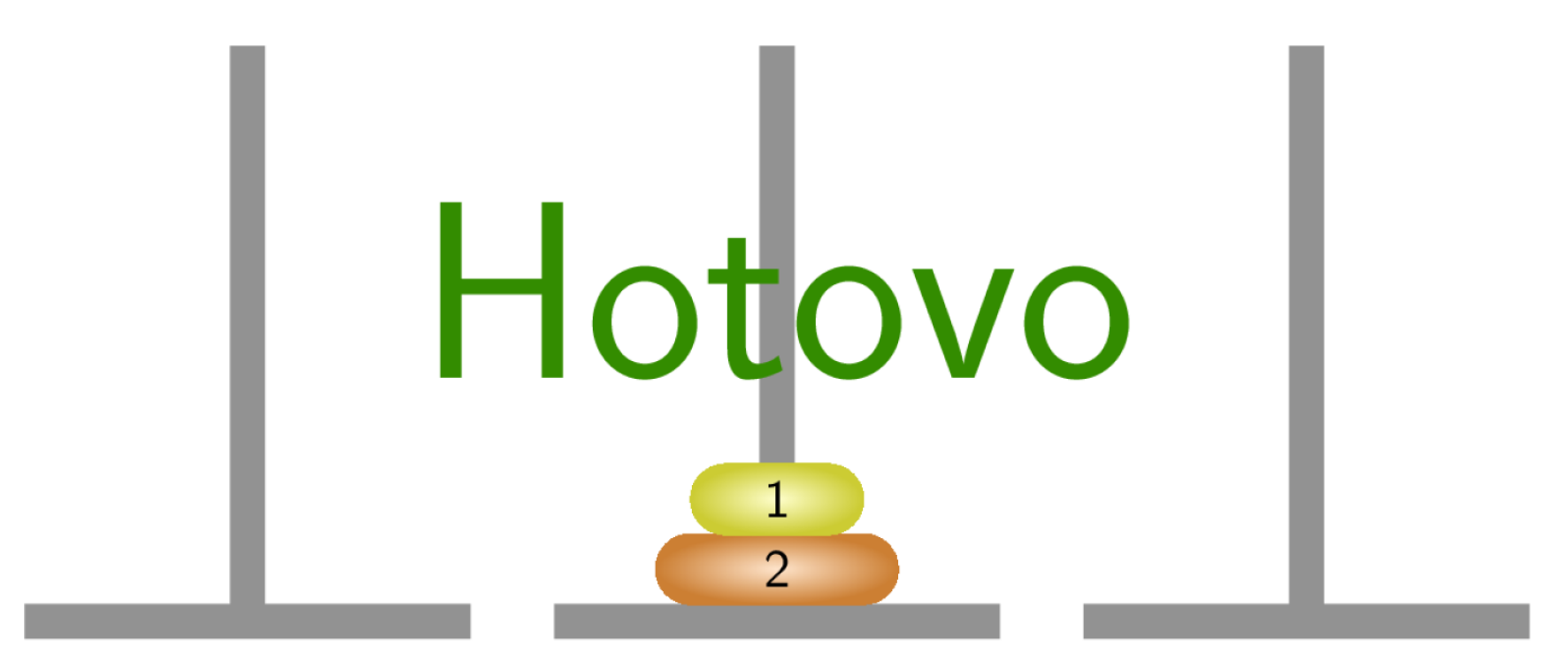

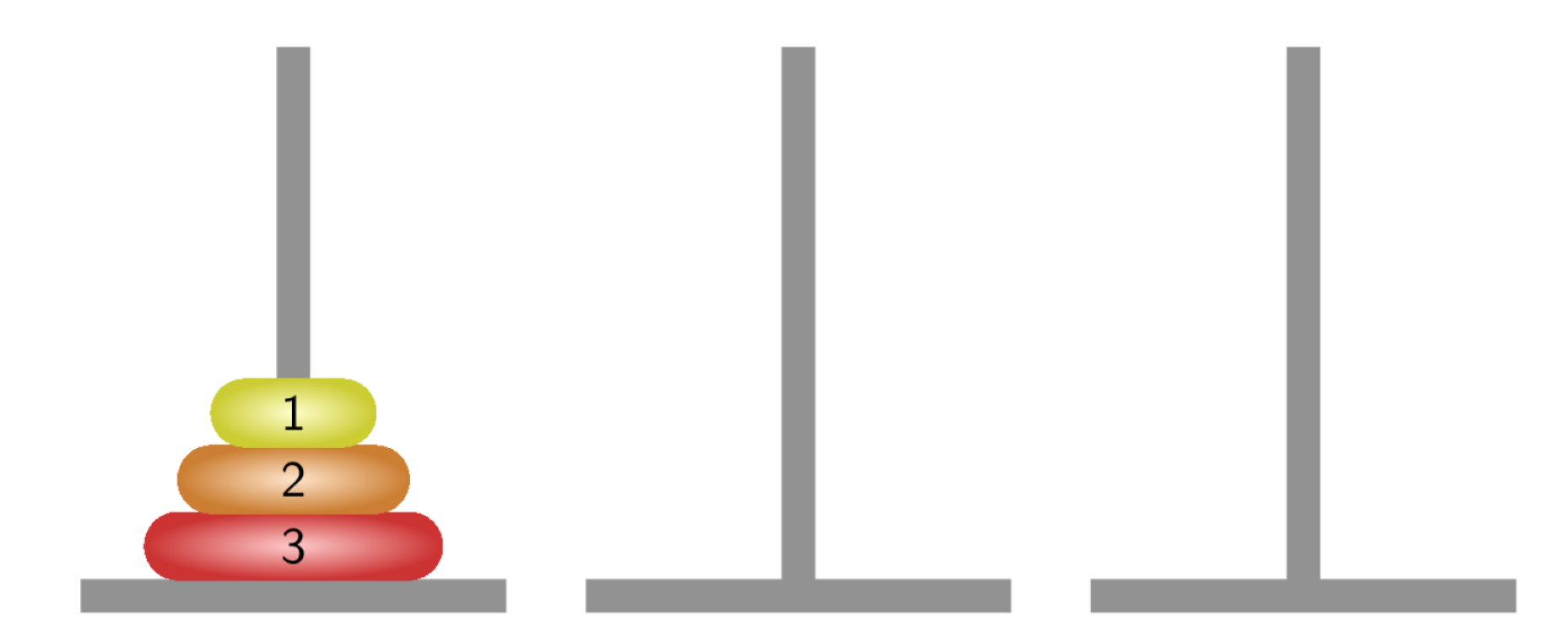

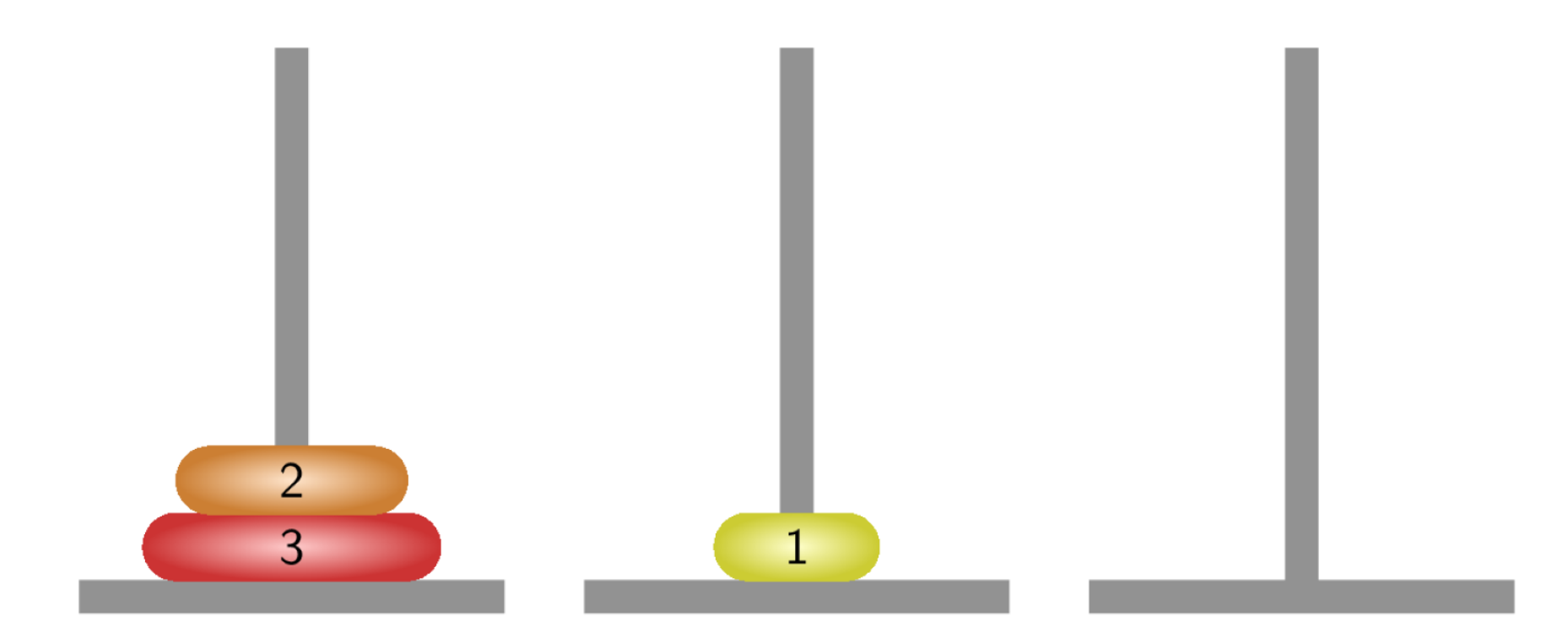

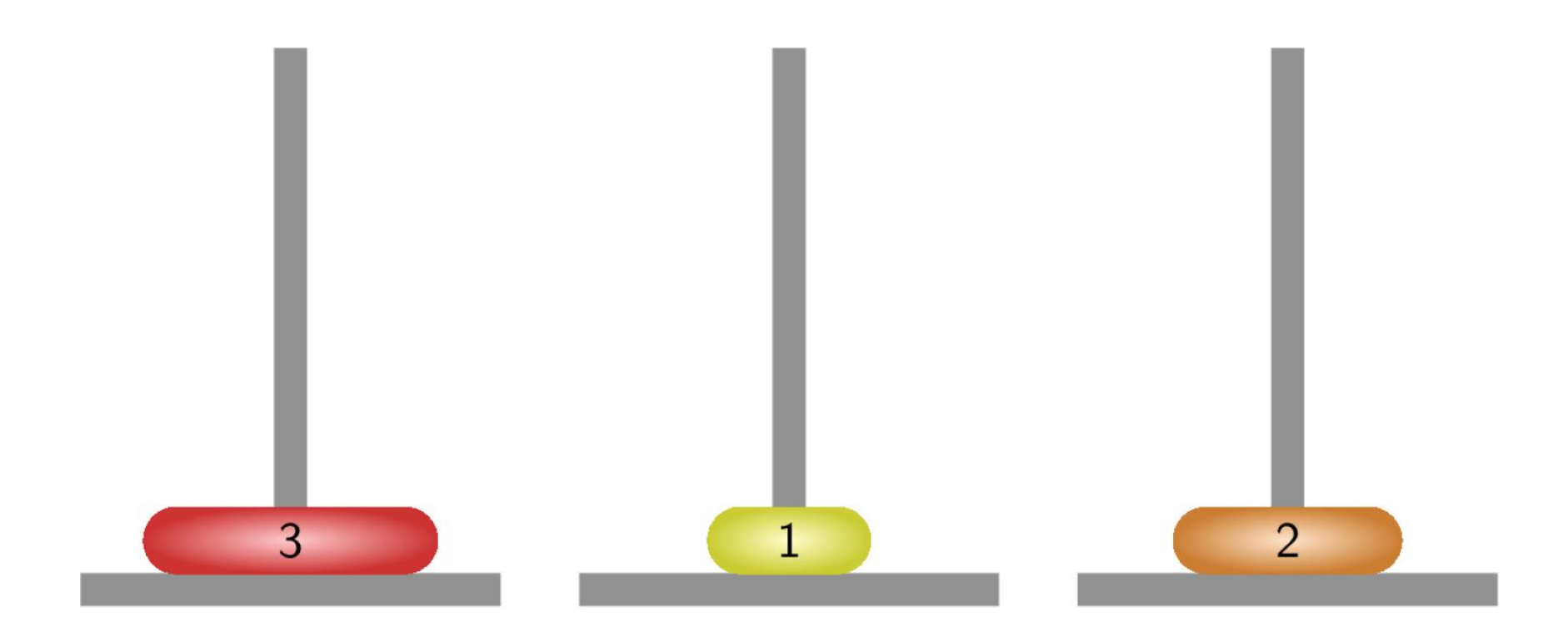

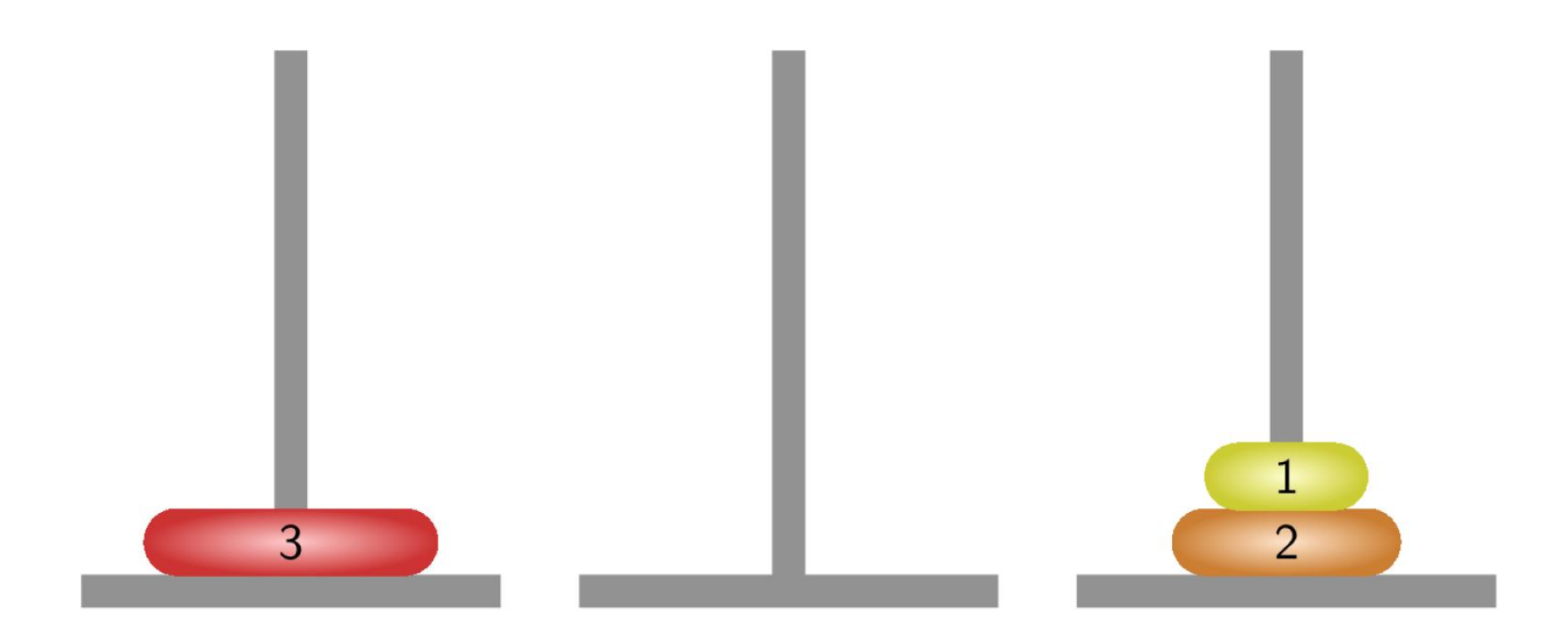

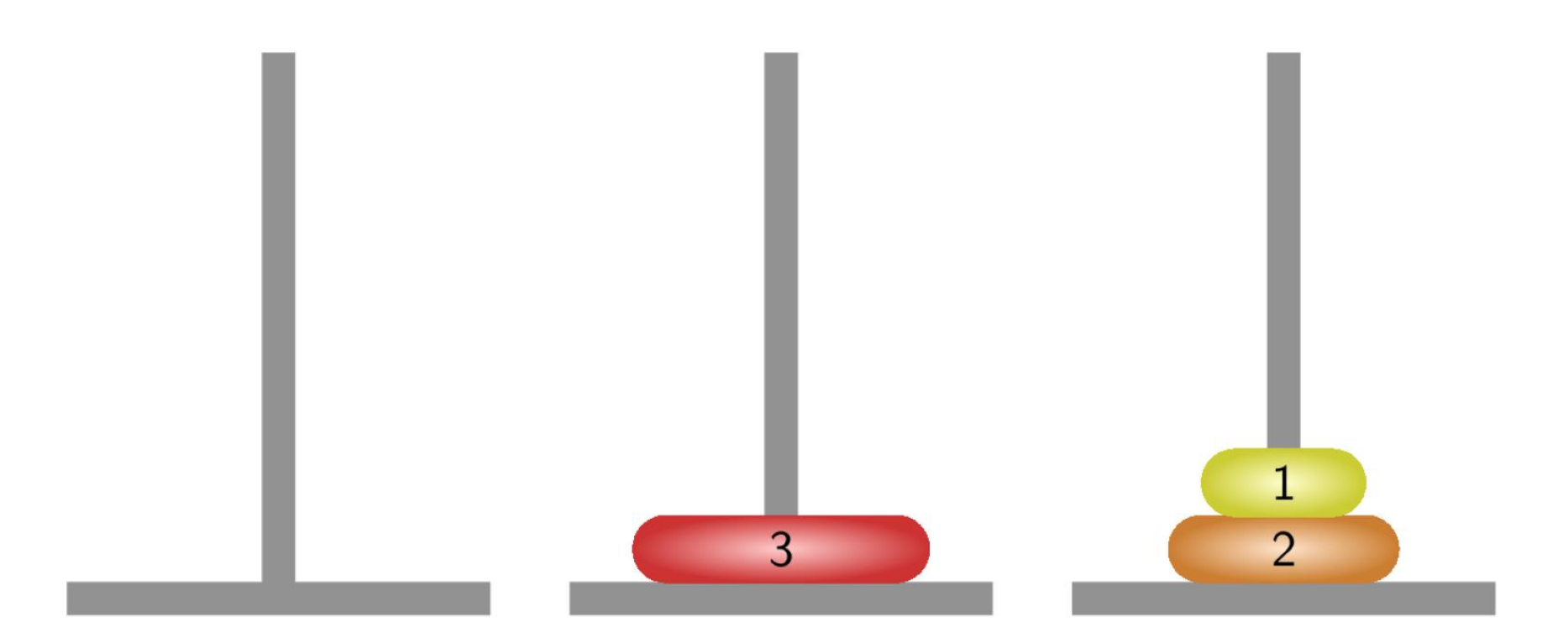

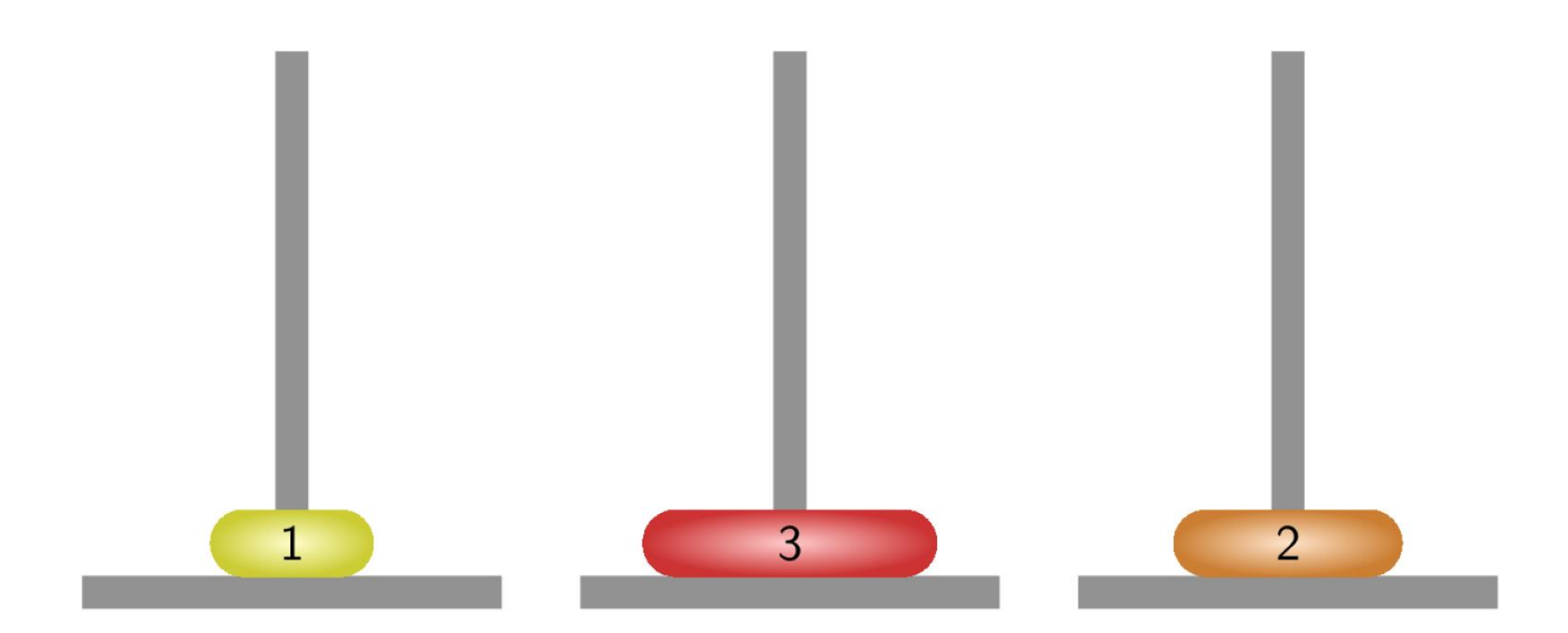

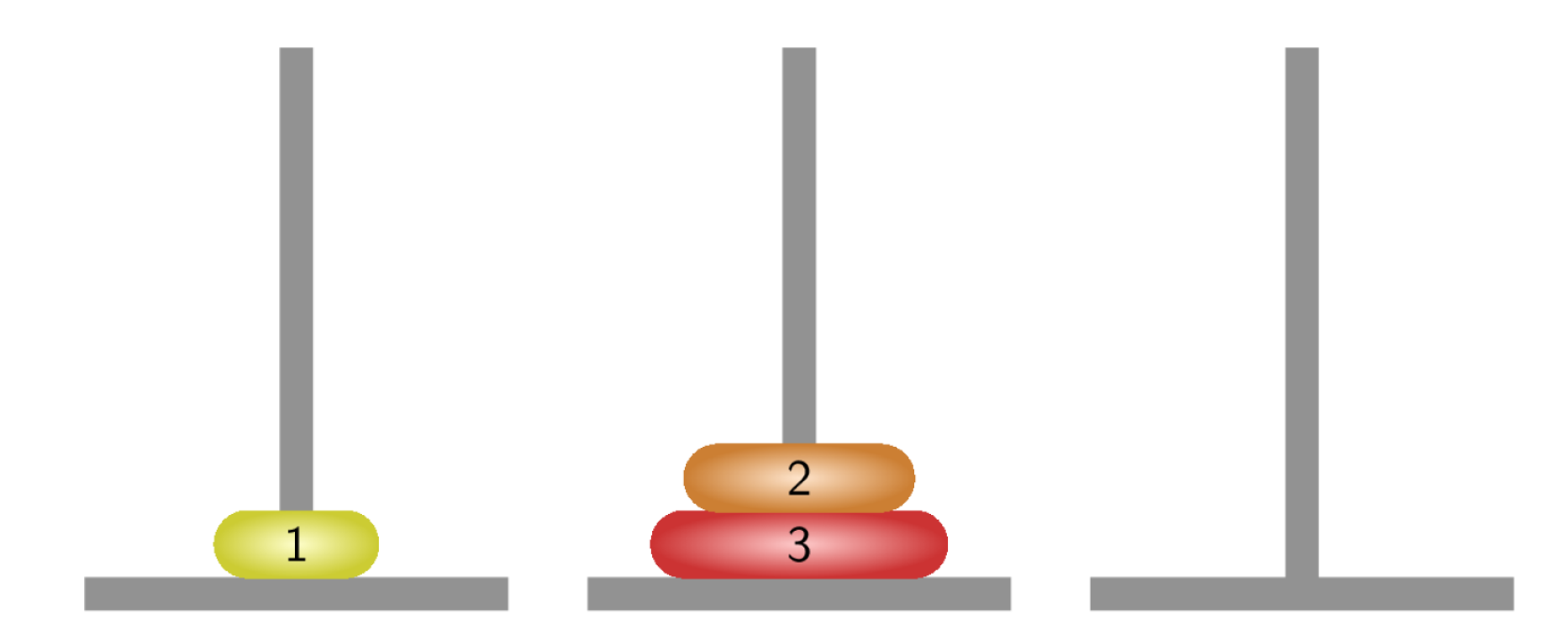

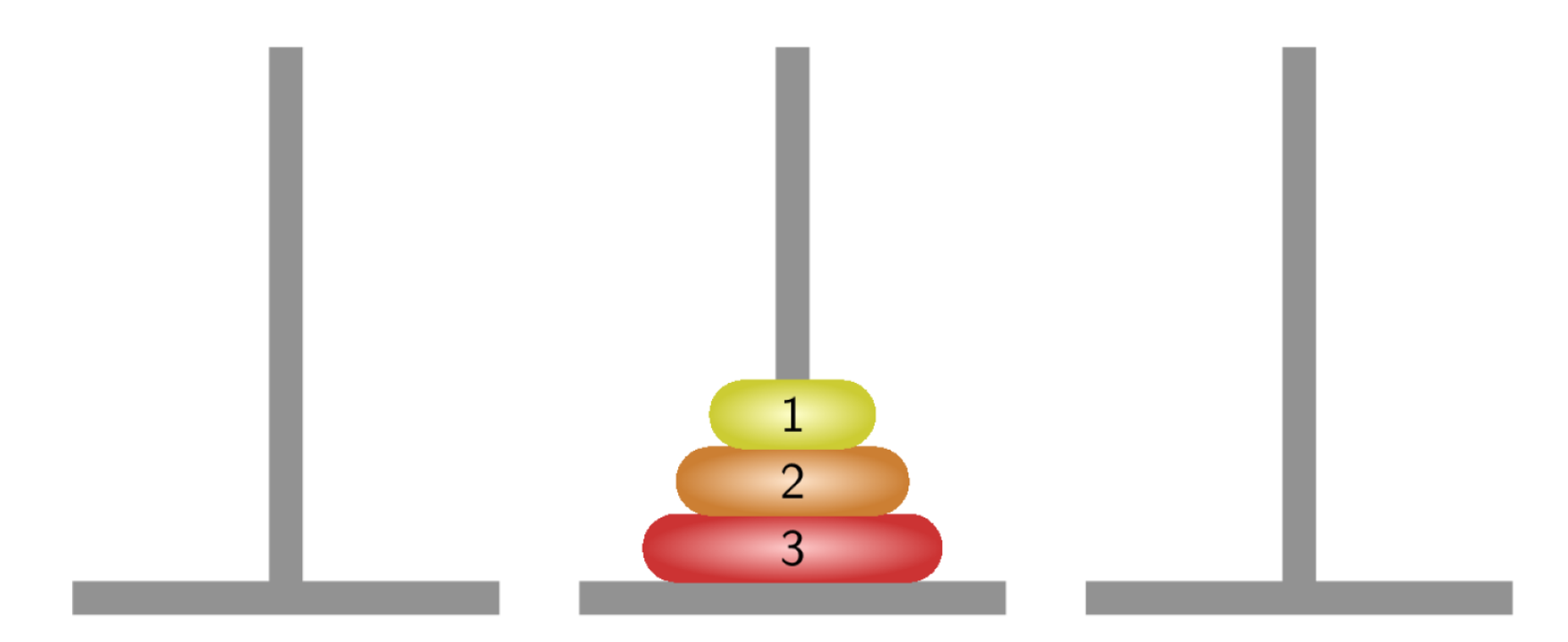

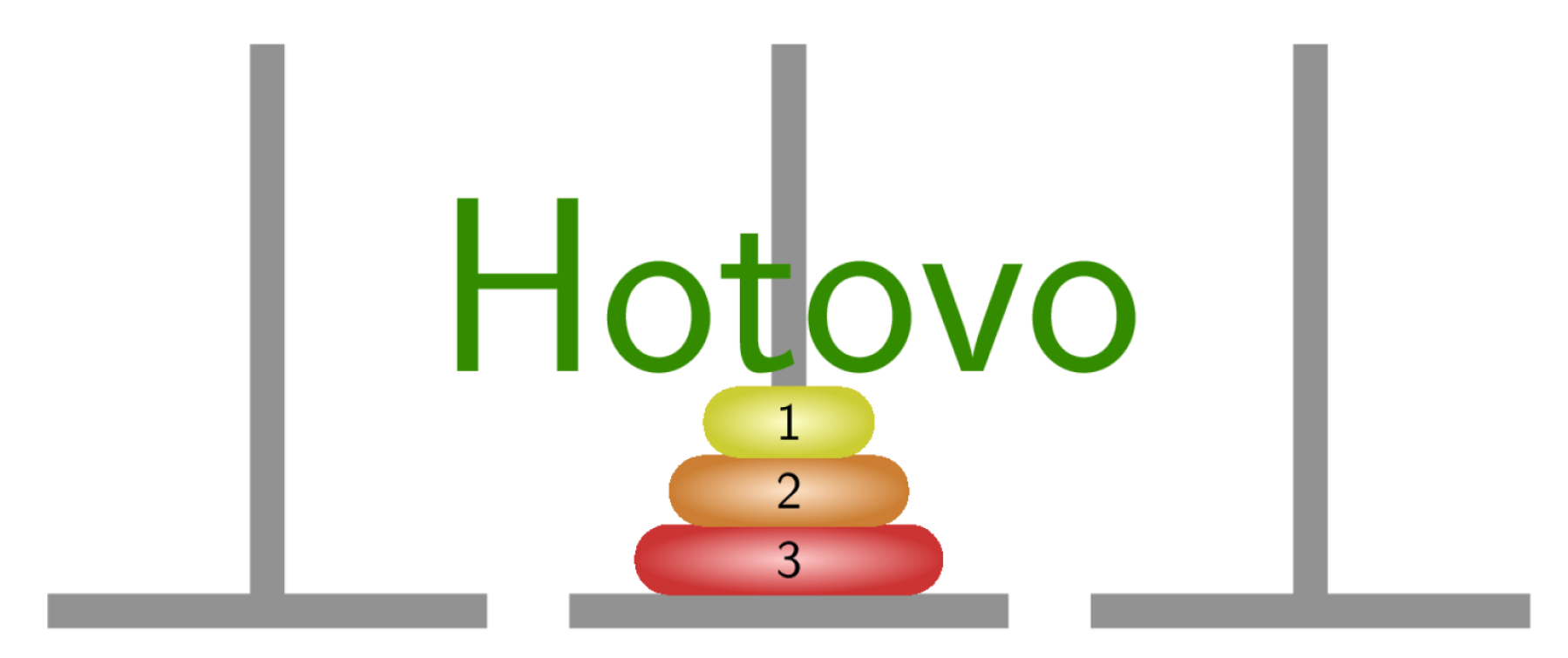

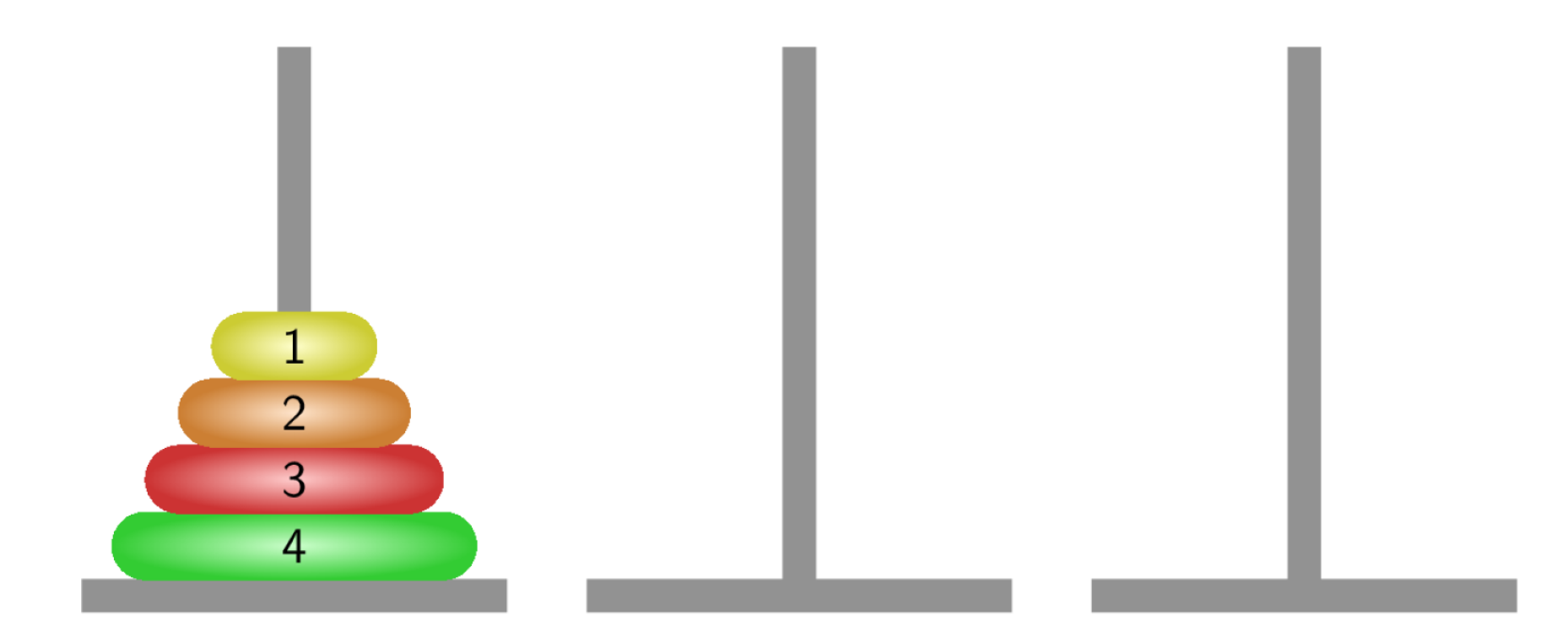

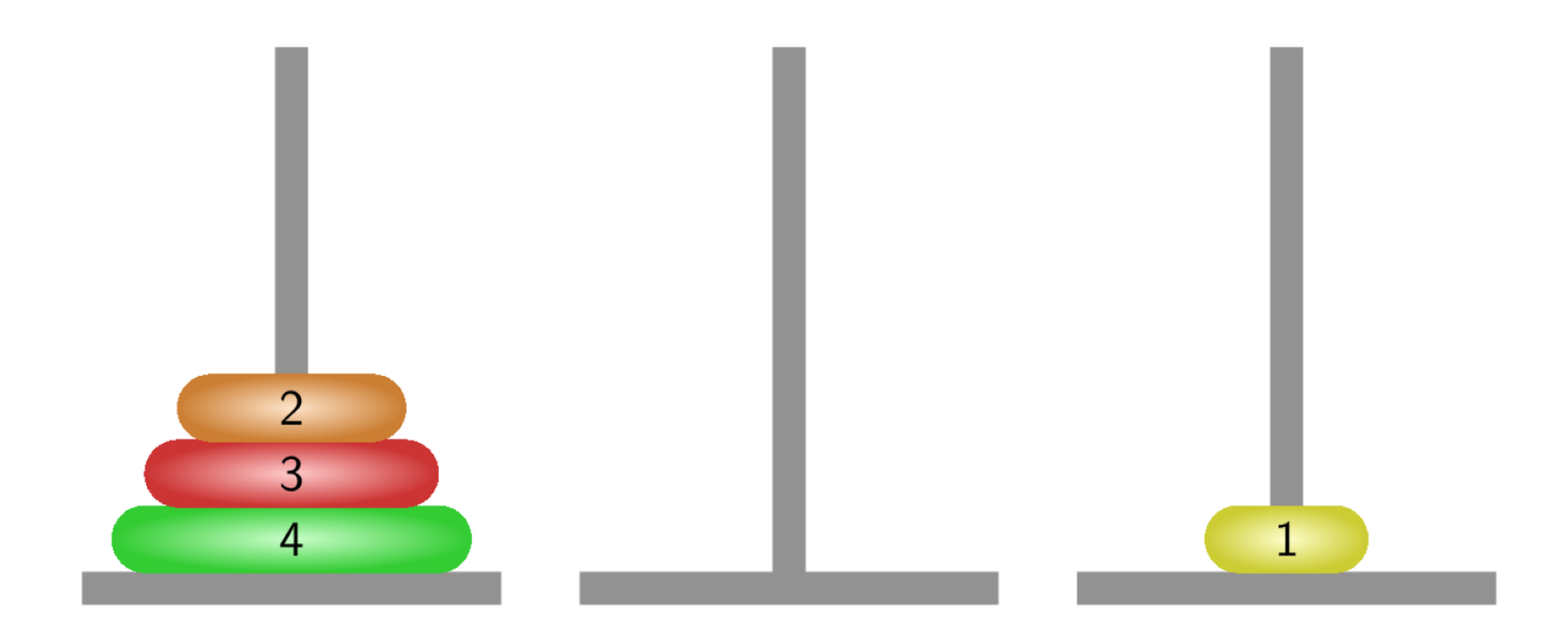

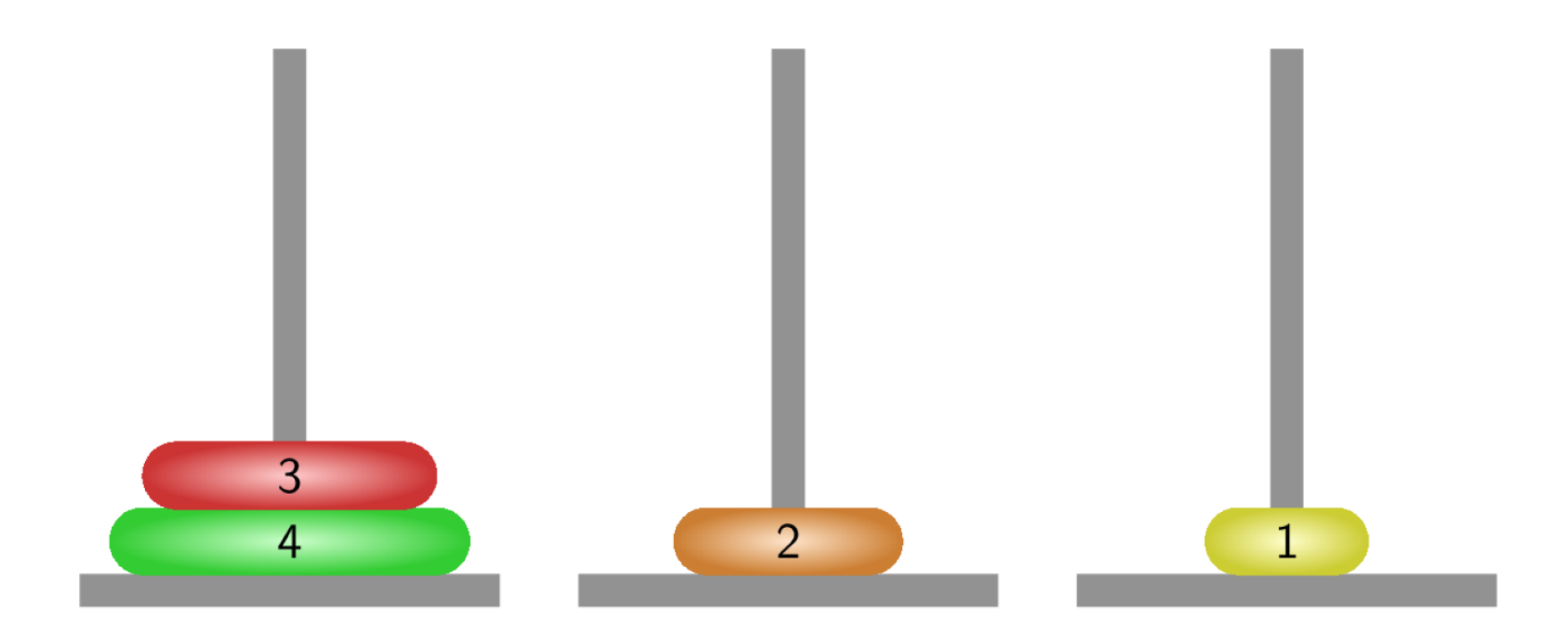

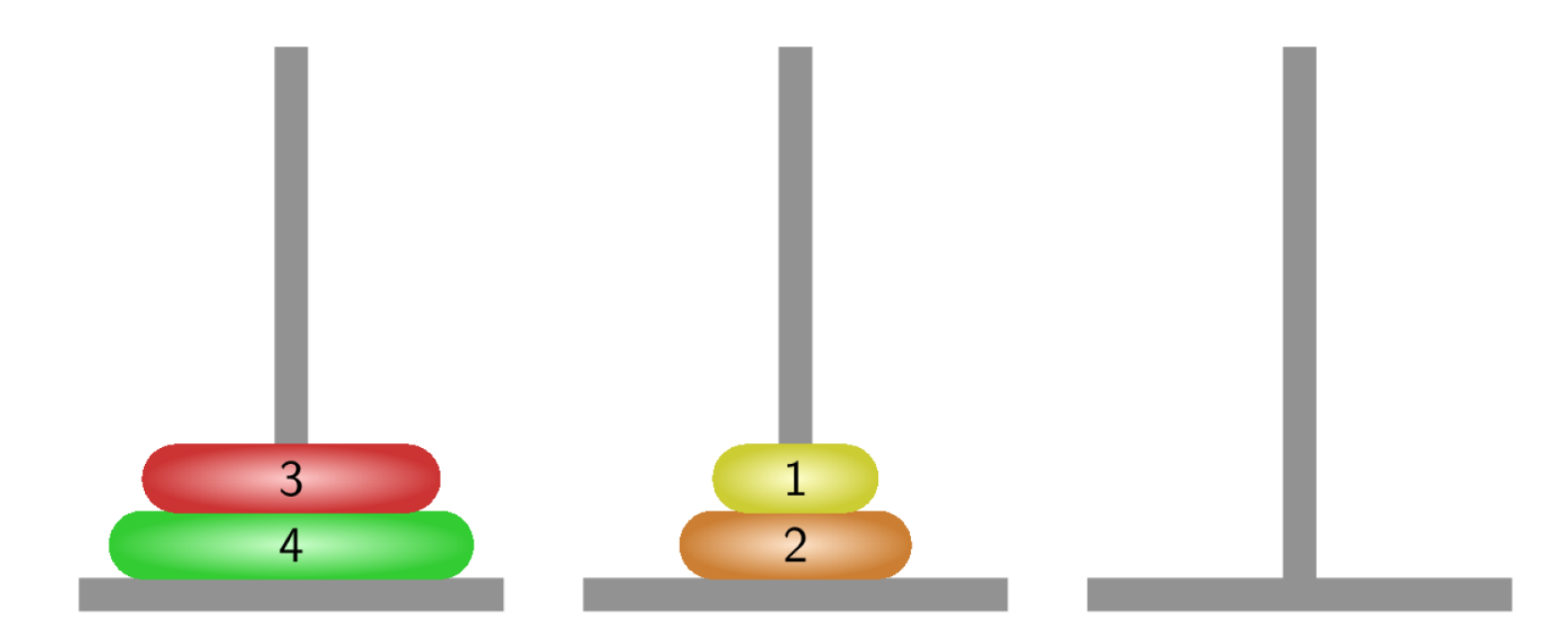

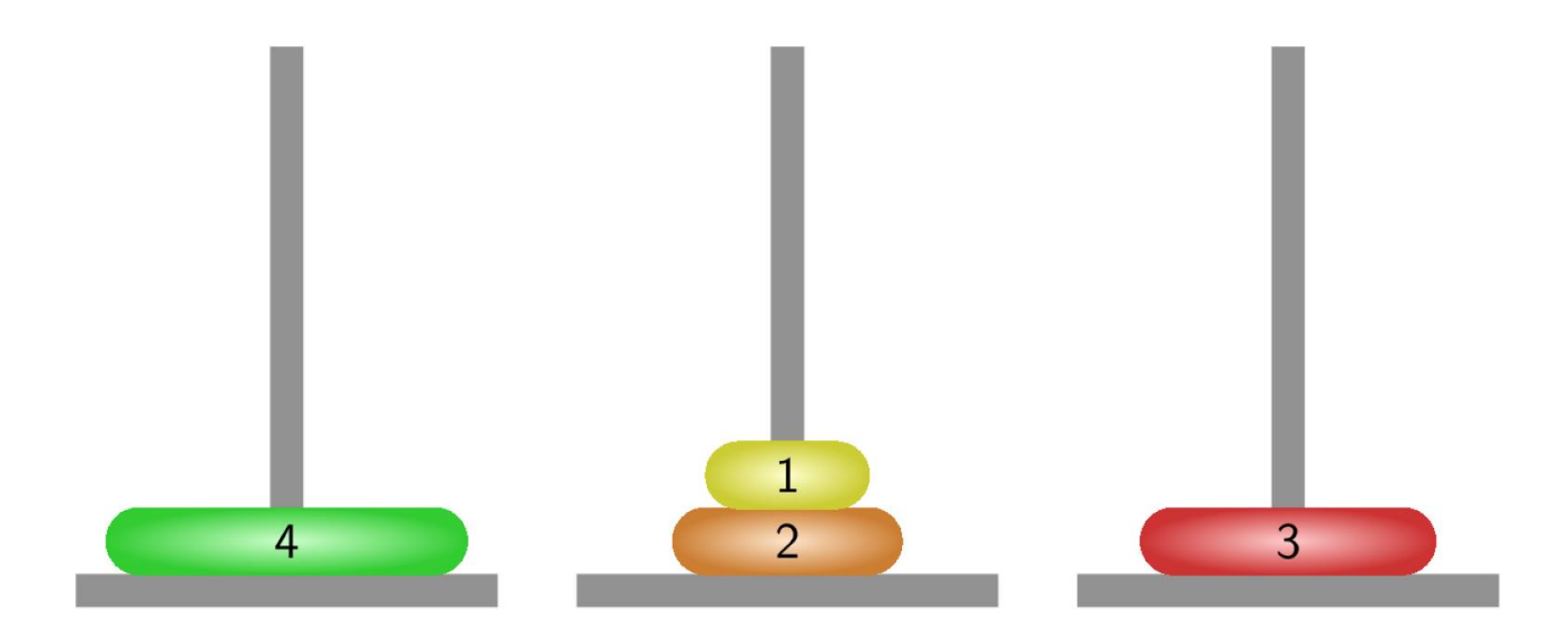

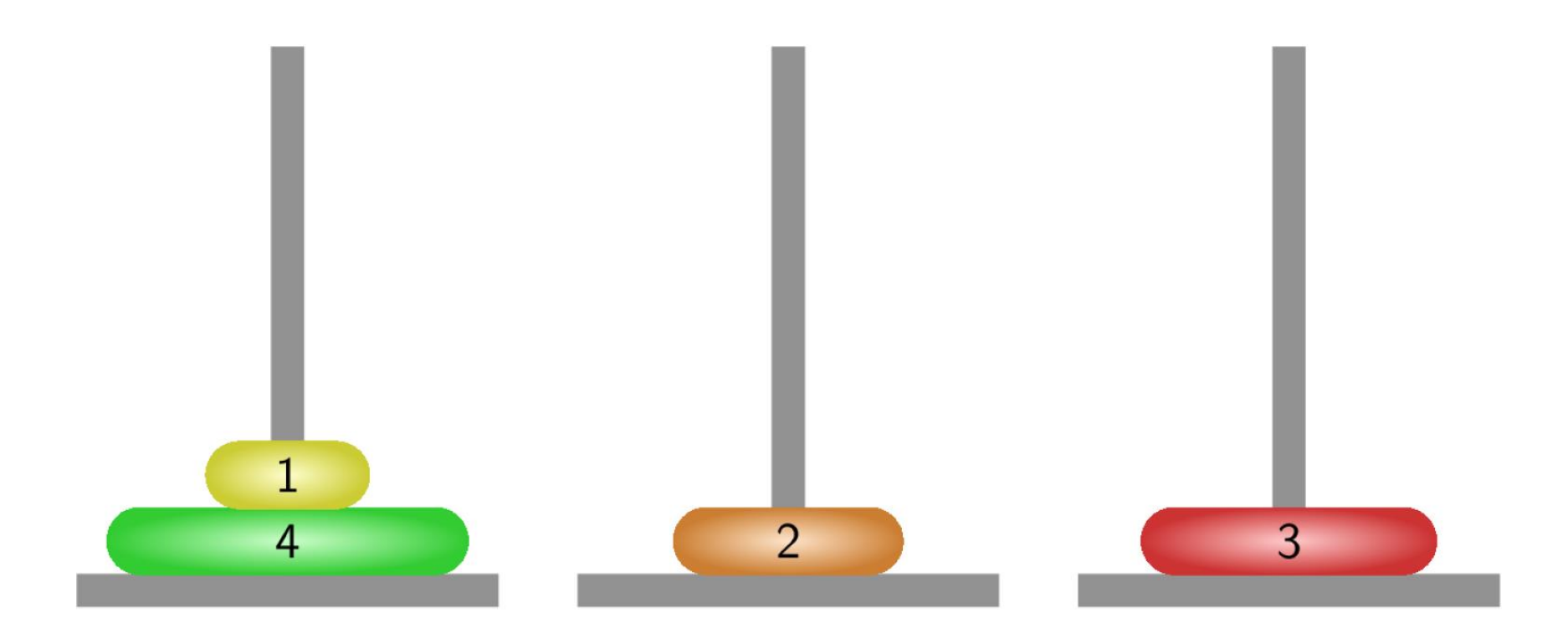

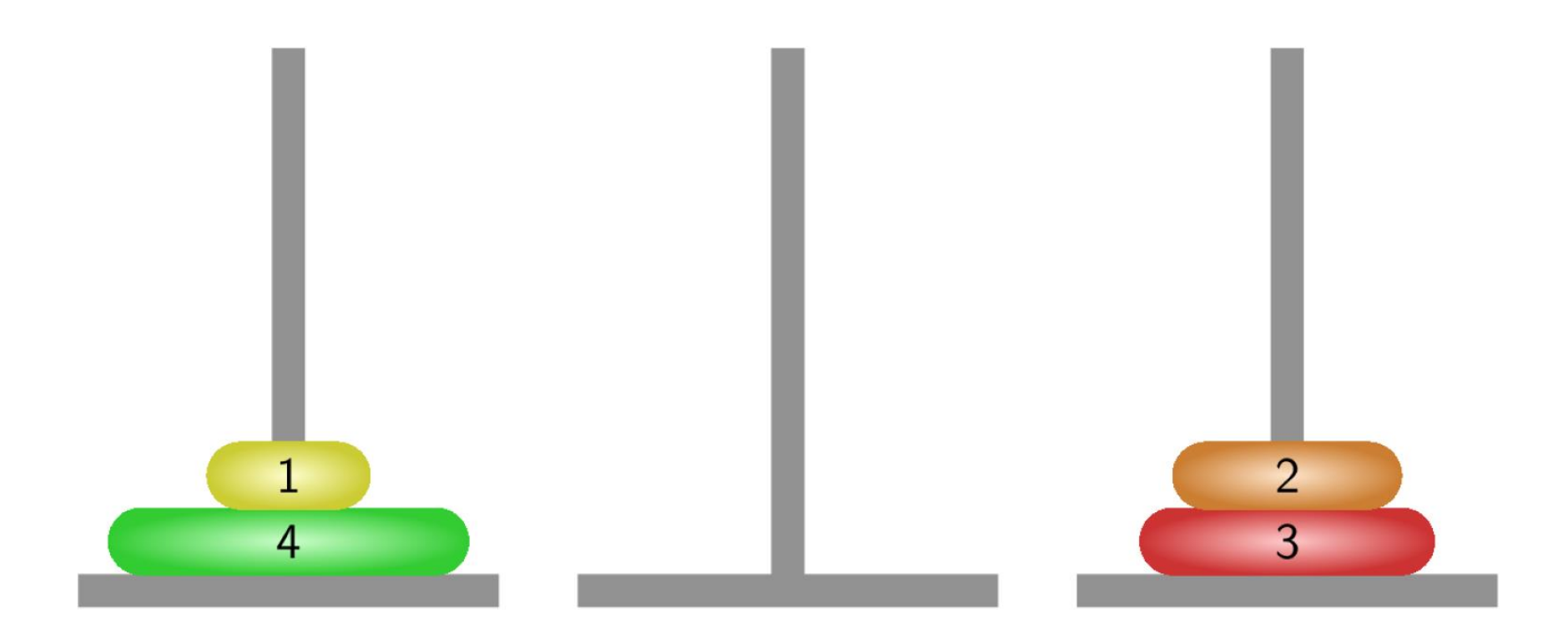

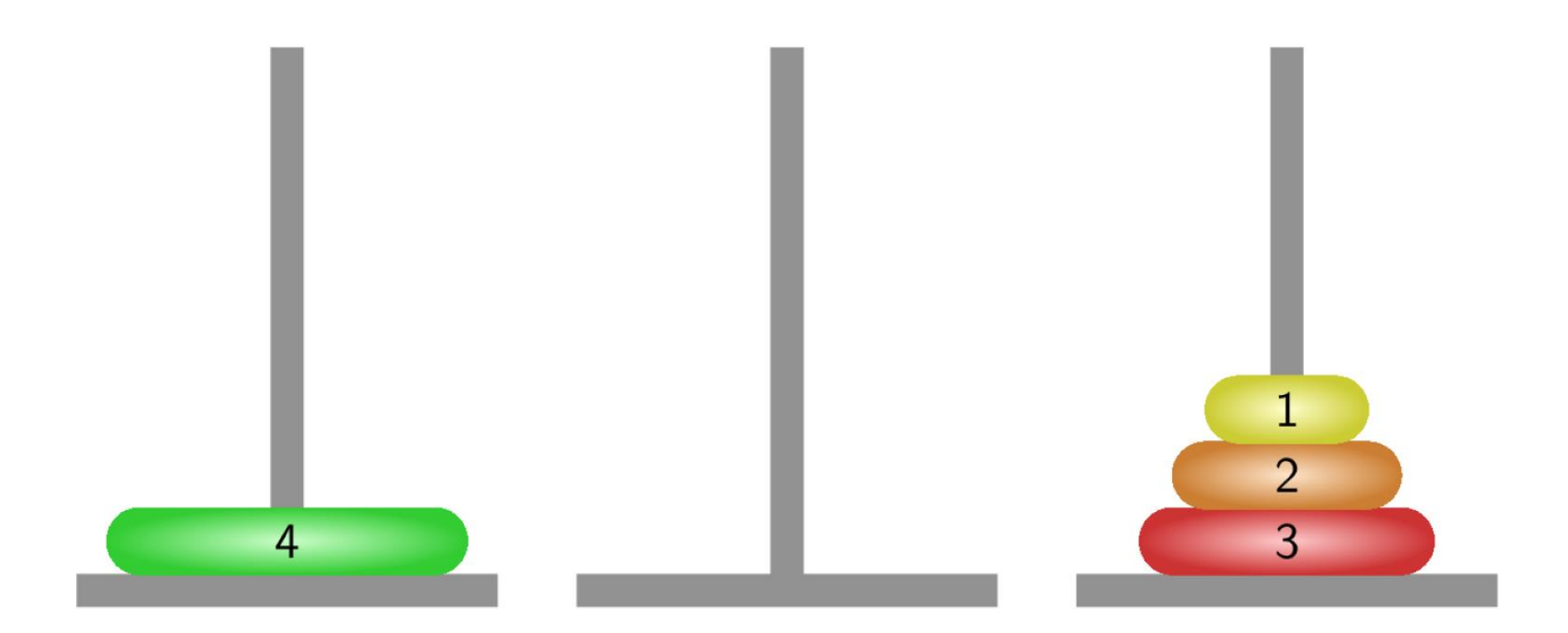

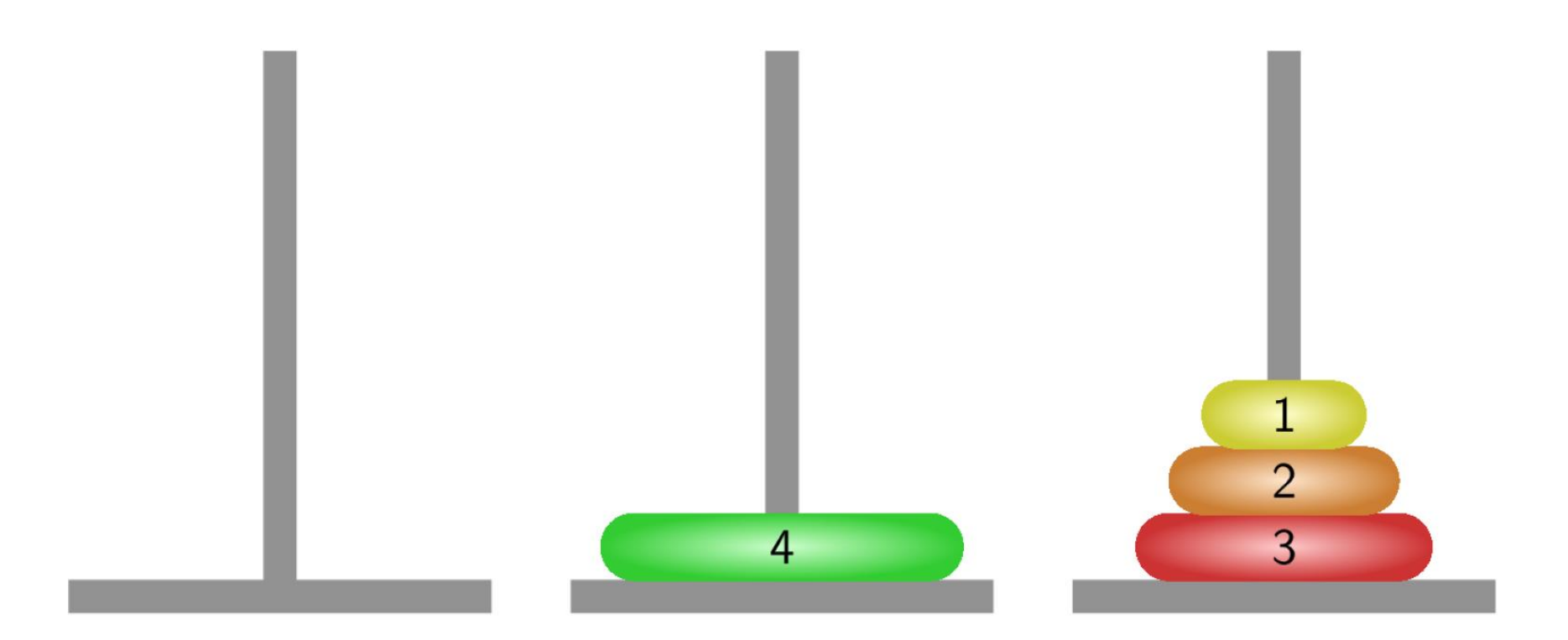

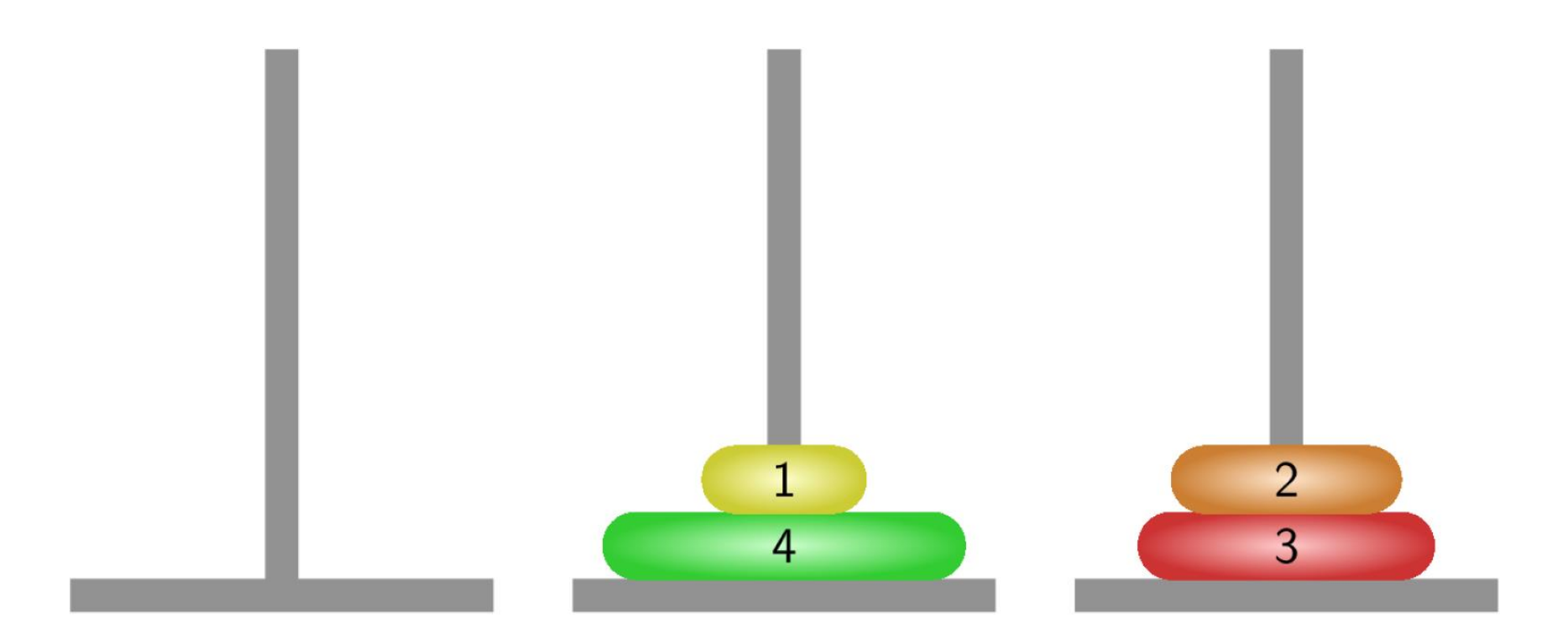

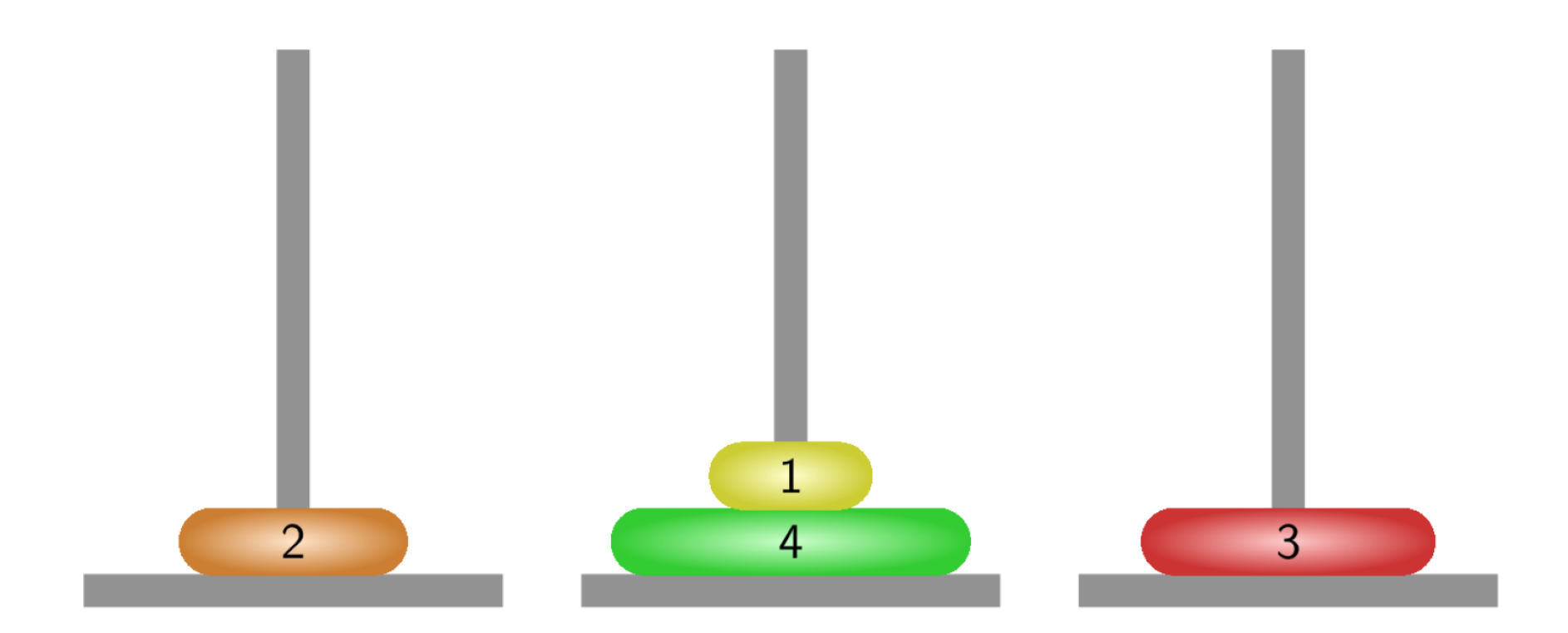

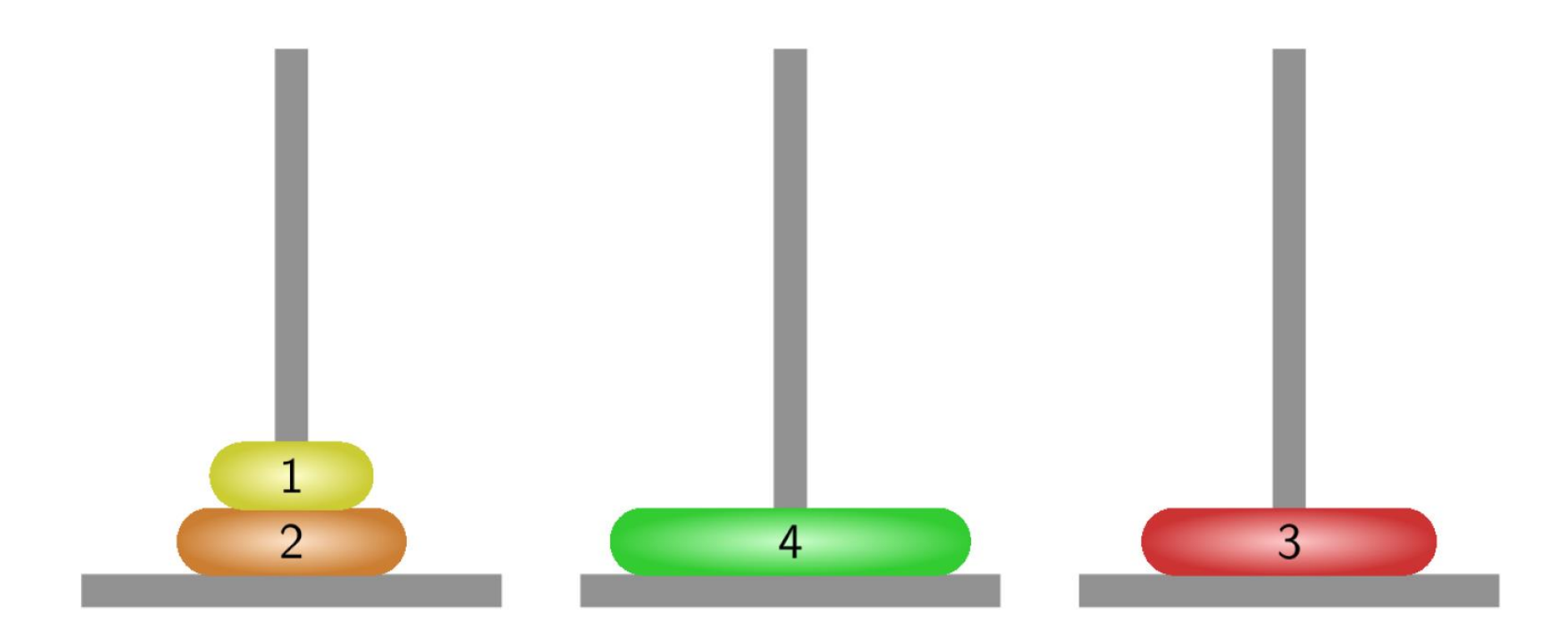

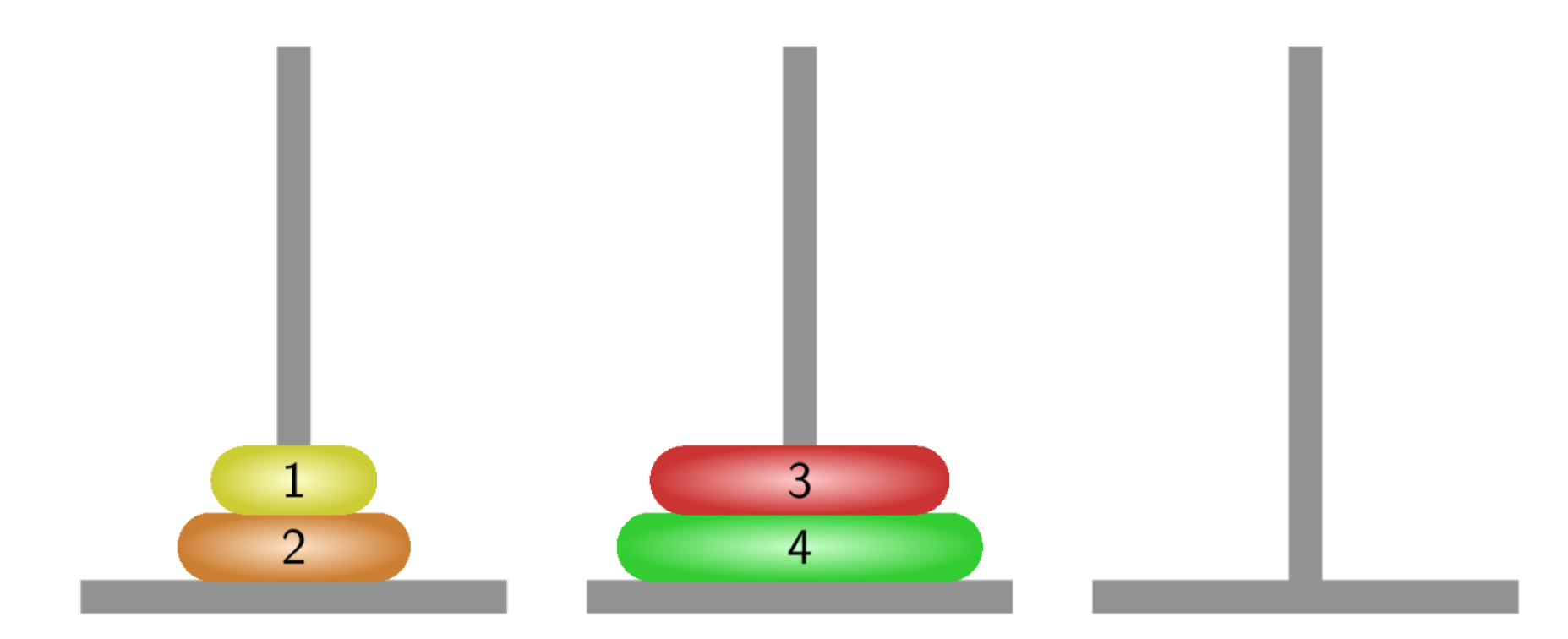

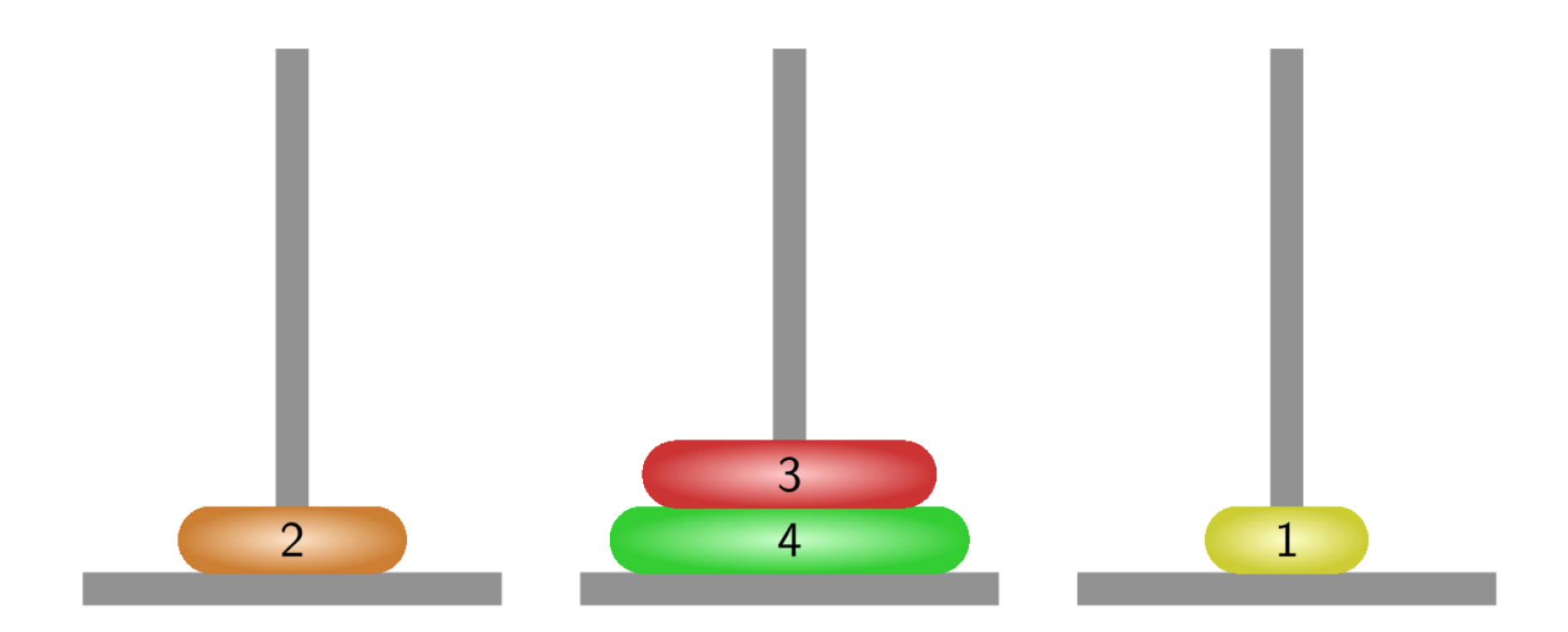

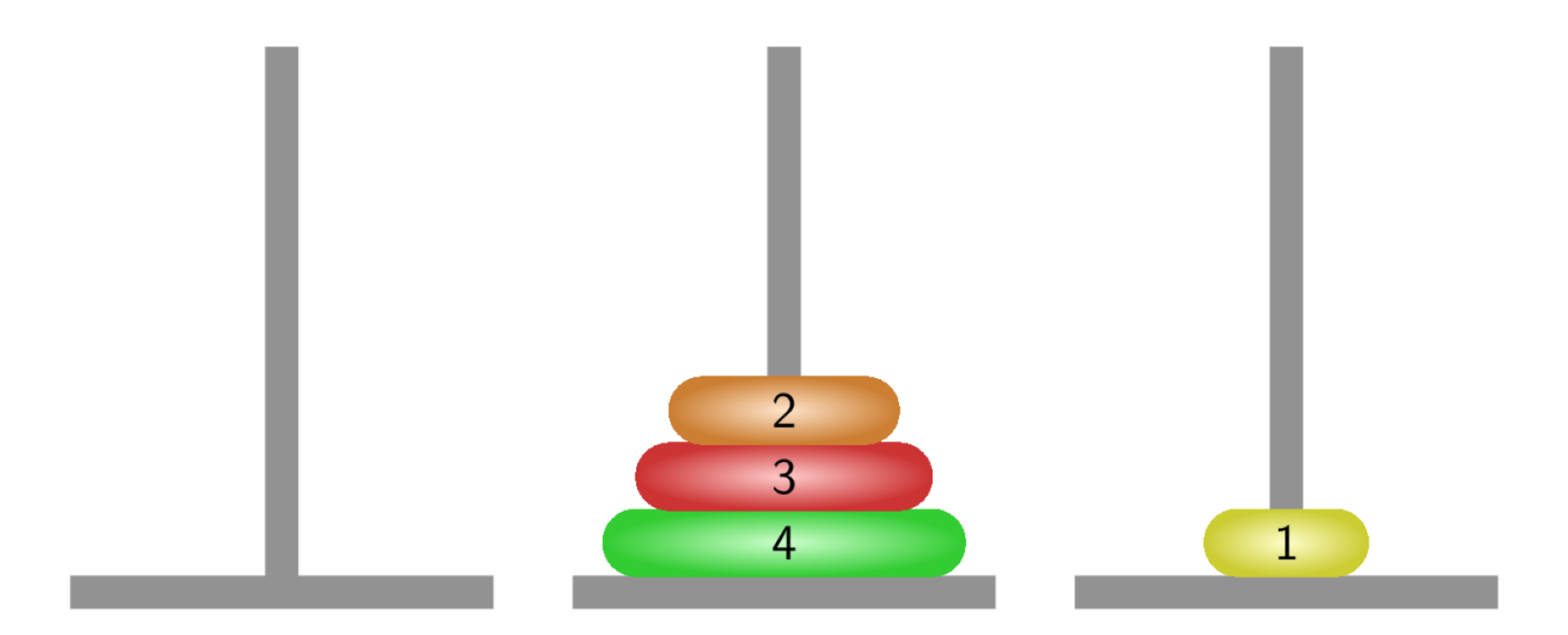

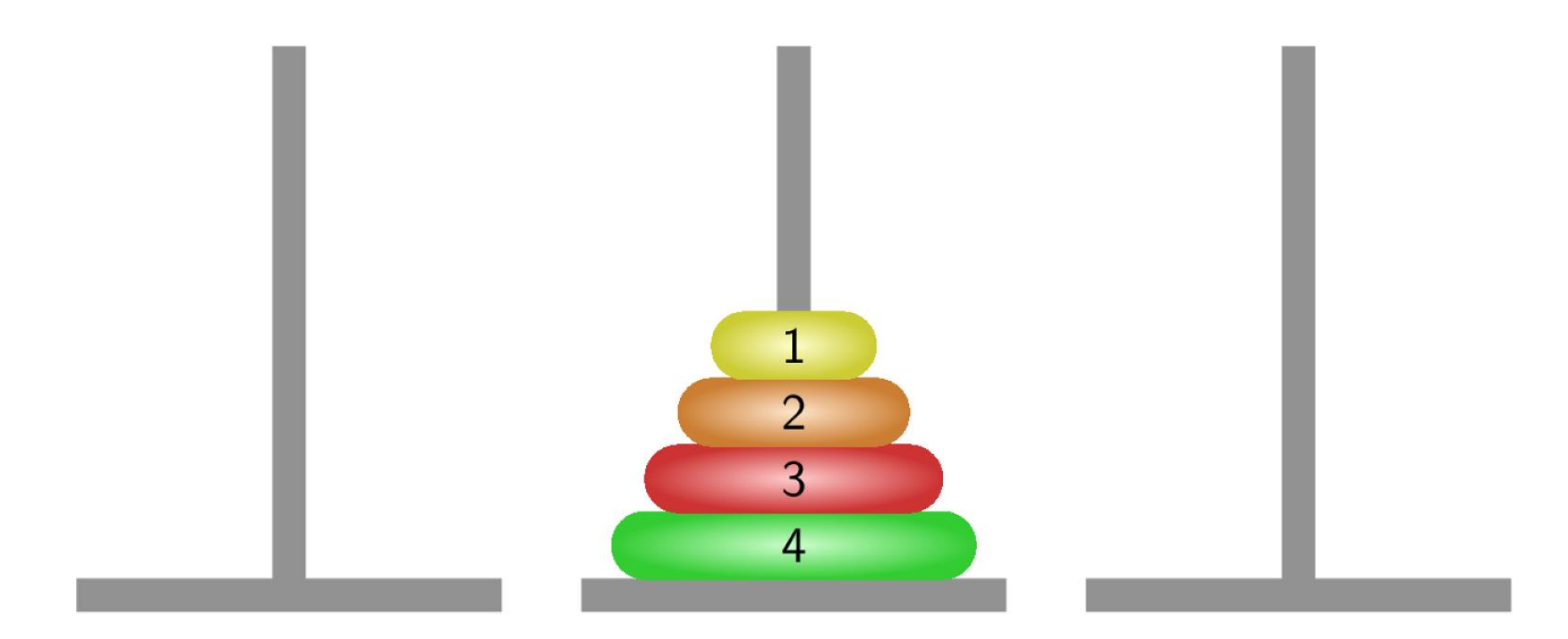

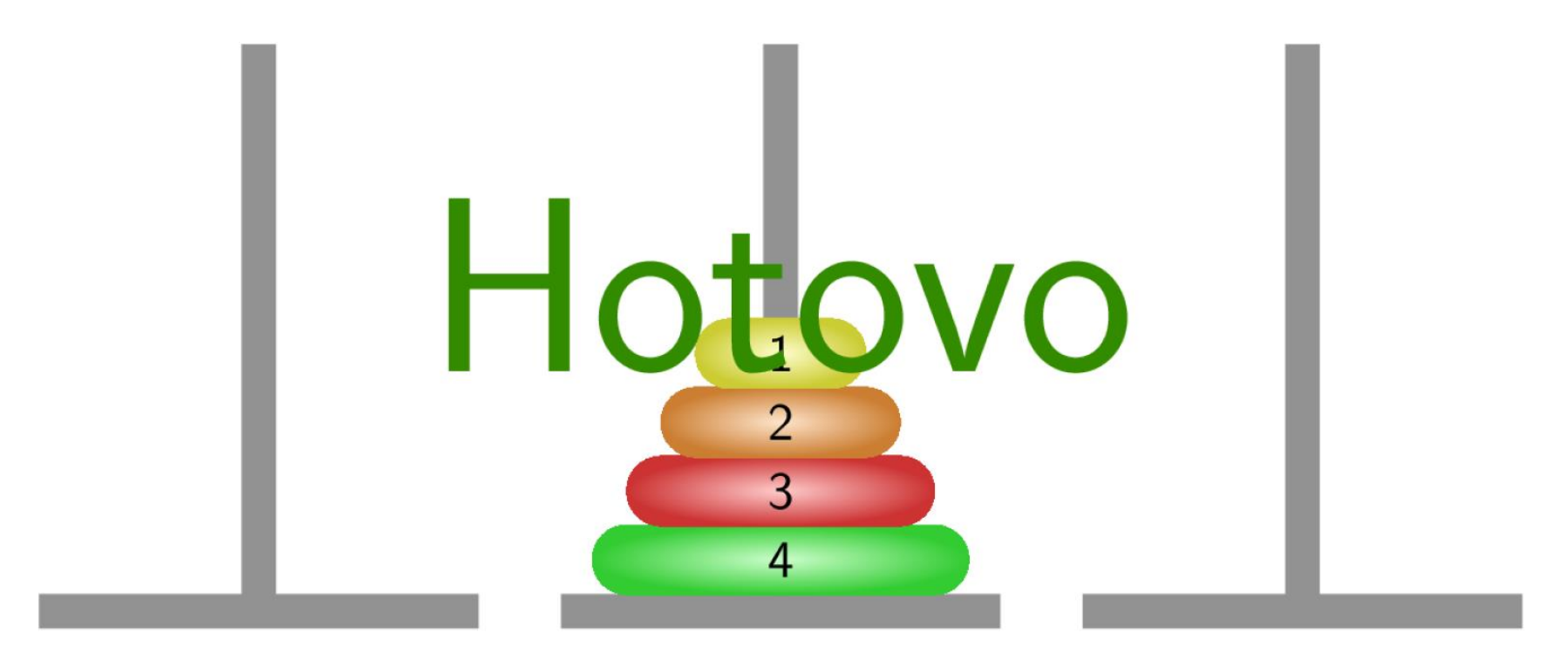

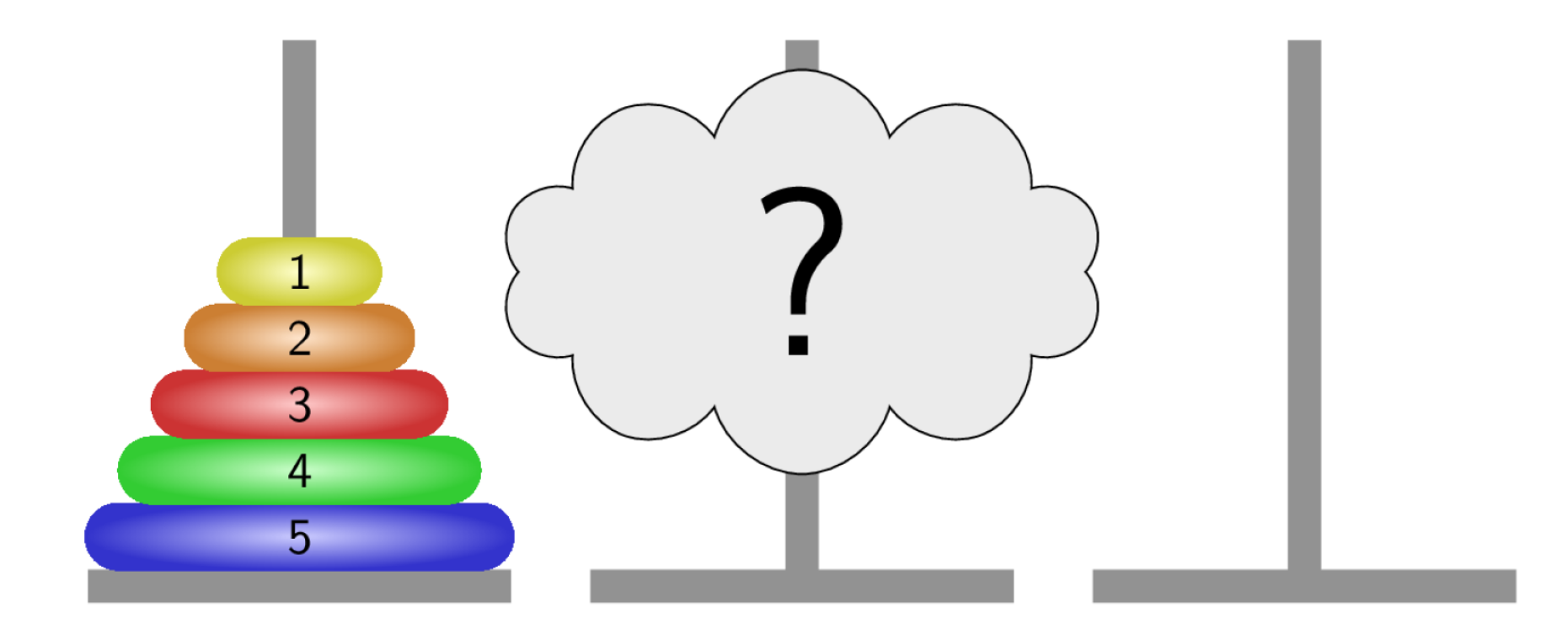

## Příklad – hanojské věže

## Řešení

```
def moveTower(n, tFrom, tTo, tmp):
  \textbf{if} \quad n \, > \, 0:
 moveTower(n-1, tFrom, tmp, tTo) #move to tmp
    P^{\text{L}} inc \left( noting \alphaPřesun n-1 disků z jehly 1 na jehlu 3
       print("Moving disk from",tFrom,"to",tTo)
        moveTower(n-1, tmp, tTo, tFrom) #move from tmp
```

```
\epsilon = 1Přesun největšího disku na cílovou pozici (abstraktní)
discs = 4moveTower( discs, 1, 2, 3)
```
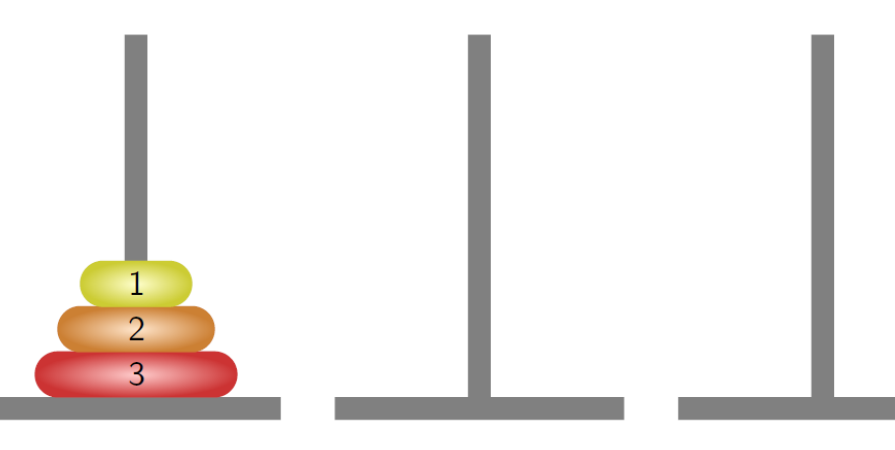

## Příklad – hanojské věže

## Příklad výpisu

#### $\blacksquare$  1 disk

Moving disk from 1 to 2

### ■ 2 disky

Moving disk from 1 to 3 Moving disk from 1 to 2 Moving disk from 3 to 2

## ■ 3 disky

Moving disk from 1 to 2 Moving disk from 1 to 3 Moving disk from 2 to 3 Moving disk from 1 to 2 Moving disk from 3 to 1 Moving disk from 3 to 2 Moving disk from 1 to 2

### ■ 4 disky

Moving disk from 2 to 1 Moving disk from 2 to 3 Moving disk from 1 to 3 Moving disk from 1 to 2 Moving disk from 3 to 2 Moving disk from 3 to 1 Moving disk from 2 to 1 Moving disk from 3 to 2 Moving disk from 1 to 3 Moving disk from 1 to 2 Moving disk from 3 to 2

- Rekurzivní funkce jsou přímou realizací rekurzivních algoritmů
- **Rekurzivní algoritmus předepisuje výpočet "shora dolů" v** závislosti na velikosti vstupních dat
	- **Pro nejmenší (nejjednodušší) vstup je výpočet určen přímo**
	- Pro obecný vstup je výpočet předepsán s využitím **téhož**  algoritmu pro **menší vstup**
- Výhodou rekurzivních funkcí je jednoduchost a přehlednost

Příklad (pseudokód)

```
def recursion(n):
    # do something before recursion
    if n is "trivial":
        return "solution" # or just do nothing
    else:
        sol = recursion(n - 1)# do something after recursion
    return n + sol
```
#### Příklad (studentská grafika)

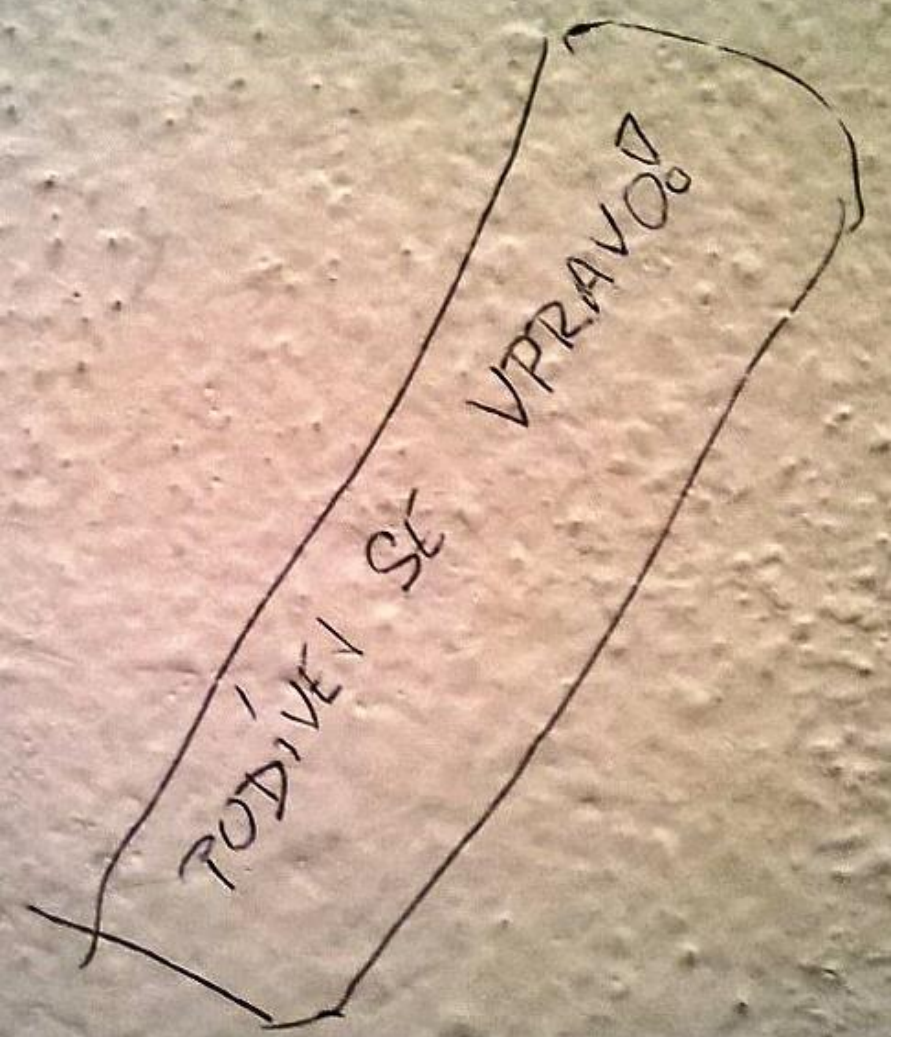

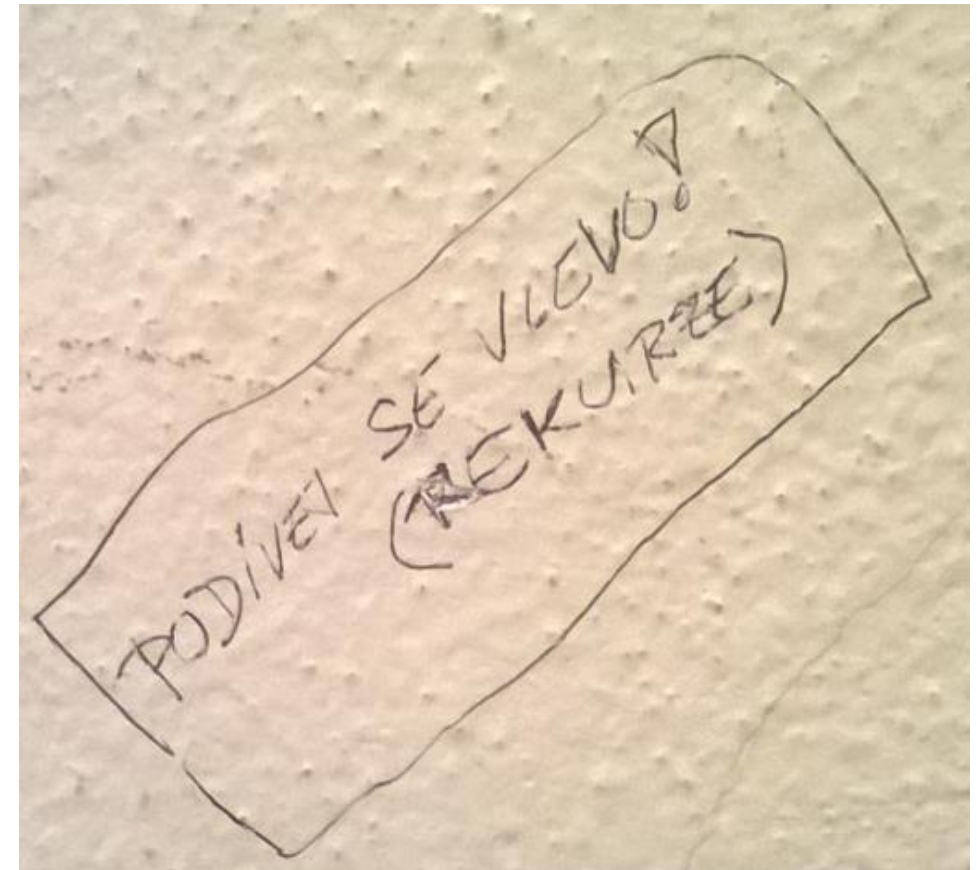

*Je toto rekurze?*

- Nevýhodou rekurzivních algoritmů může být časová náročnost způsobená např. zbytečným opakováním výpočtu
- Řadu rekurzivních algoritmů lze nahradit iteračními, které počítají výsledek *"zdola nahoru"*, tj. od menších (jednodušších) vstupních dat k větším (složitějším)
- **Pokud algoritmus** "zdola nahoru" nenajdeme, lze rekurzivitu odstranit pomocí zásobníku

*Např. zásobník využijeme pro uložení stavu řešení problému*

Př. – binární řešení hanojských věží

```
def hanoiBinary(n):
   for x in range(1,1 <<n):
       print( "move from",(x&x-1)%3,"to",((x|x-1)+1)%3 )
```
 $-1, 1, 2, 3, 5, 8, 13, 21, 34, 55, \ldots$ 

*Nebo 0, 1, 1, 2, 3, 5, . . .*

$$
\blacksquare F_n = F_{n-1} + F_{n-2} \text{ pro } F_1 = 1, F_2 = 1
$$

nebo  $F_1 = 0, F_2 = 1$ 

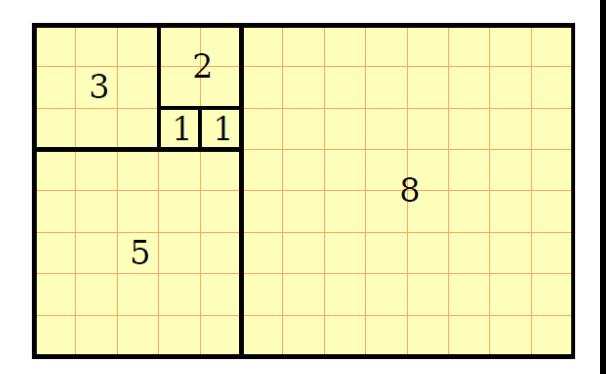

- Nekonečná posloupnost přirozených čísel, kde každé číslo je součtem dvou předchozích
- Limita poměru dvou následujících čísel Fibonacciho posloupnosti je rovna zlatému řezu
	- Sectio aurea ideální poměr mezi různými délkami
	- Rozdělení úsečky na dvě části tak, že poměr vetší časti ku menší je stejný jako poměr celé úsečky k vetší části

$$
\varphi = \frac{1+\sqrt{5}}{2} \approx 1,618\ 033\ 988\ 749\ 848\ \ldots
$$

#### **Historie**

- **Indičtí matematici (450 nebo 200BC)**
- Leonardo Pisano (1175 1250) popis růstu populace králíků

*Italský matematik známý také jako Fibonacci*

- *F<sup>n</sup>* velikost populace po *n* měsících za předpokladu, že
	- **První měsíc se narodí jediný pár**
	- Narozené páry jsou produktivní od 2. měsíce svého života
	- Každý měsíc zplodí každý produktivní pár jeden další pár
	- Králíci nikdy neumírají, nejsou nemocní atp.
- Henry E. Dudeney (1857 1930) popis populace krav
	- "Jestliže každá kráva vyprodukuje své první tele (jalovici) za rok a poté každý rok jednu další jalovici, kolik budete mít krav za 12 let, jestliže žádná nezemře a na počátku budete mít jednu krávu?"

*Po 12 let je k dispozici jeden či více býků*

- Řešení
- **Platí:** 
	- $\blacksquare$ *f<sub>0</sub>* = 1  $\blacksquare$ *f<sub>1</sub>* = 1  $\blacksquare$   $f_n = f_{n-1} + f_{n-2}$ , pro *n >* 1

```
def fibonacci(n):
    if n<2: return 1
    return fibonacci(n-1)+fibonacci(n-2)
```
*Zápis je elegantní, ale je takový výpočet efektivní?*

- Řešení
- **Platí:** 
	- $\blacksquare$ *f<sub>0</sub>* = 1  $\blacksquare$ *f<sub>1</sub>* = 1  $\blacksquare$   $f_n = f_{n-1} + f_{n-2}$ , pro *n >* 1

```
def fibonacci(n):
    if n<2: return 1
    return fibonacci(n-1)+fibonacci(n-2)
```
*Zápis je elegantní, ale je takový výpočet efektivní?*

## **Počet operací při výpočtu Fibonacciho čísla**

```
def fibonacciR(n):
    global counter
    counter +=1
    if n<2: return 1
    return fibonacciR(n-1)+fibonacciR(n-2)
def fibonacciI(n):
    global counter
    fib = fibM1 = fibM2 = 1for i in range(2, n+1):
        fibM2 = fibM1fibM1 = fibfib = fibM1 + fibM2counter +=3
    return fib
counter = 0print(fibonacciR(30), counter)
counter = 0print(fibonacciI(30), counter)
                                            1346269 2692537
                                            1346269 87
```
- **Rekurzivní výpočet** 
	- **Počet operací roste exponenciálně s**  $n \sim 2^n$
- **I**terační algoritmus
	- **Počet operací je proporcionální k**  $n \sim 3n$
- Skutečný počet operací závisí na konkrétní implementaci, programovacím jazyku (překladači) a hardware

*O efektivitě a složitosti algoritmů budeme hovořit v jedné z příštích přednášek*

*Připomeňte si rekurzi v řadících algoritmech*

# Základy algoritmizace

#### **Dnes:**

- Rekurze
	- $\blacksquare$  Faktoriál
	- **Obrácený výpis posloupnosti**
	- **Hanojské věže**
	- **Fibonacciho posloupnost**
- Více najdete např. na
	- http://algosaur.us/recursion/
	- https://mitpress.mit.edu/sicp/full-text/book/book-Z-H-11.html

## **Příště** vyhledávání a řazení 3.